# Analysis and Visualization with yt

Matthew Turk UIUC School of Information Sciences UIUC Astronomy

yt-project.org hub.yt

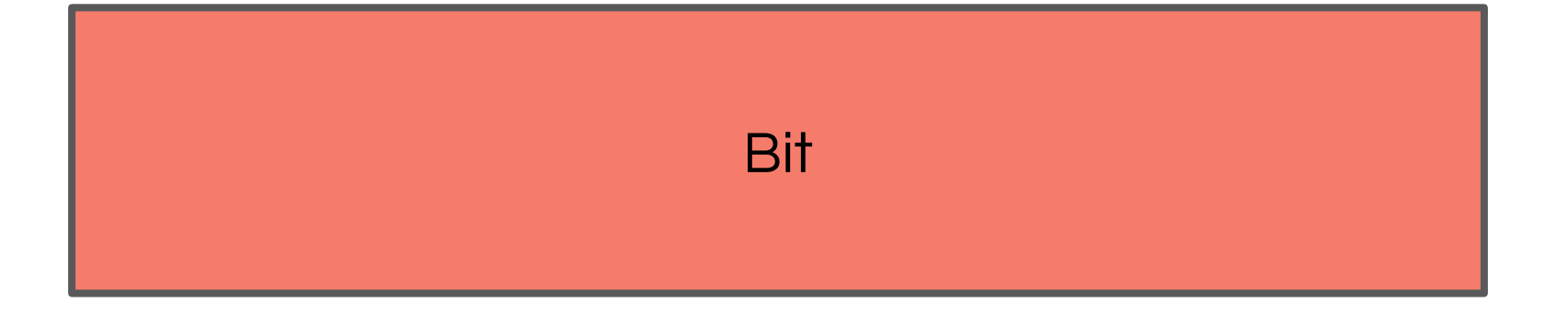

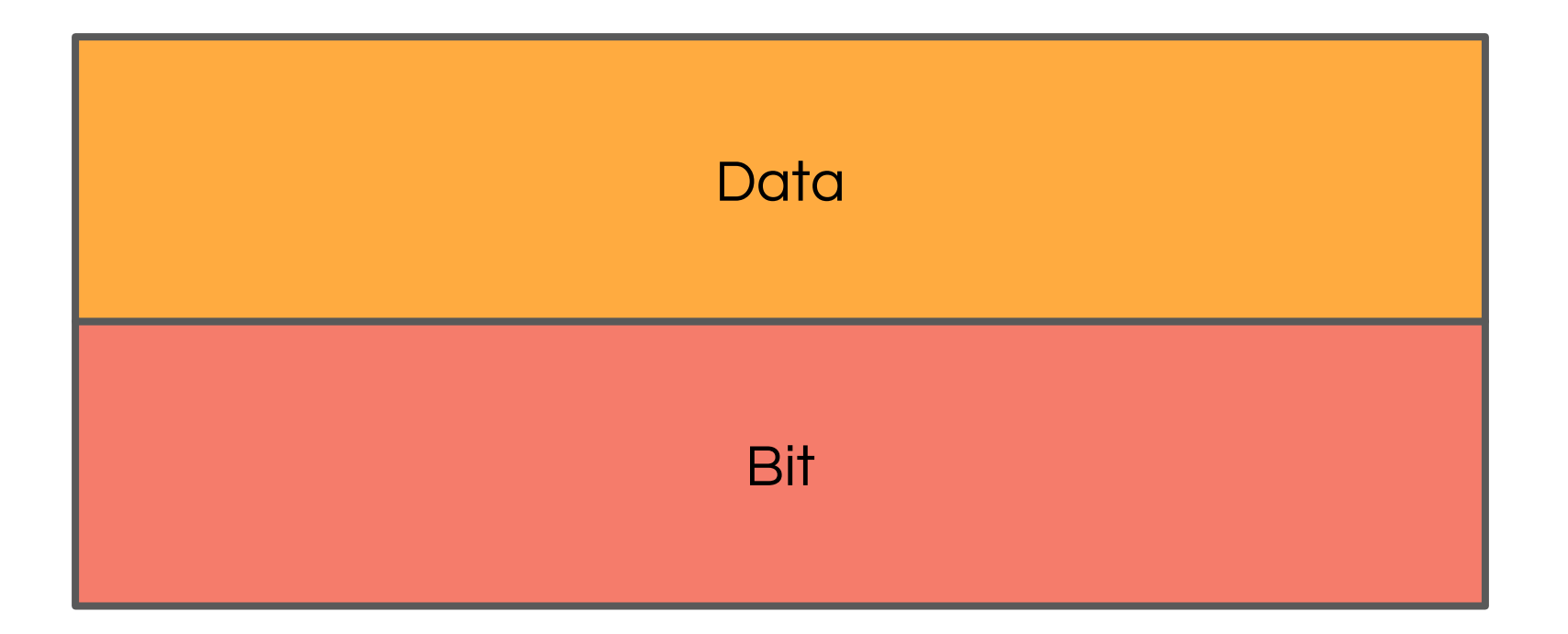

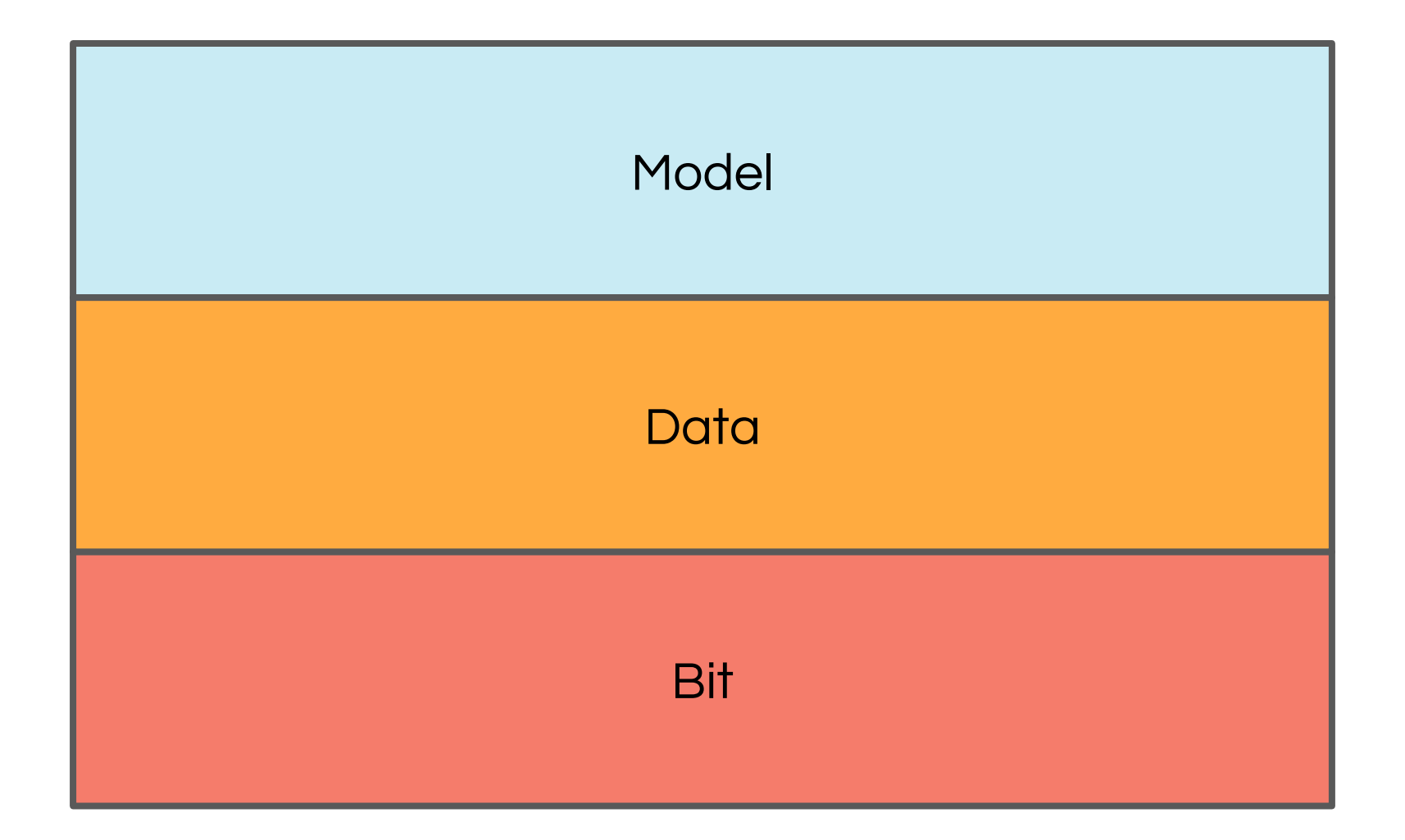

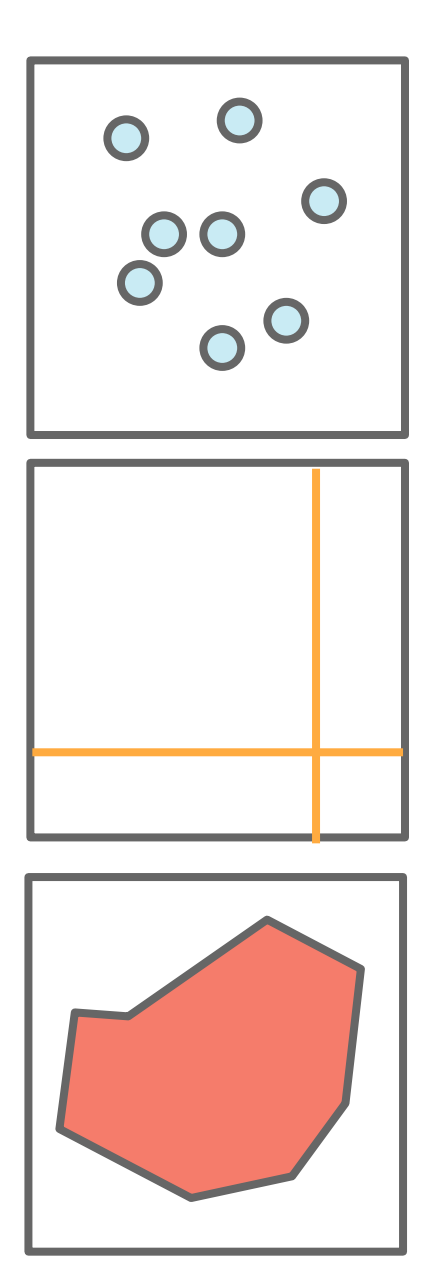

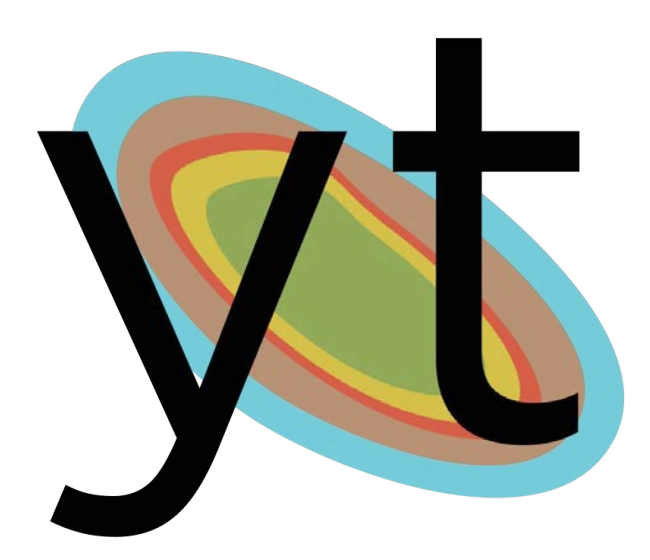

yt-project.org

Volumetric analysis and visualization

# NUMFODCUS **OPEN CODE = BETTER SCIENCE**

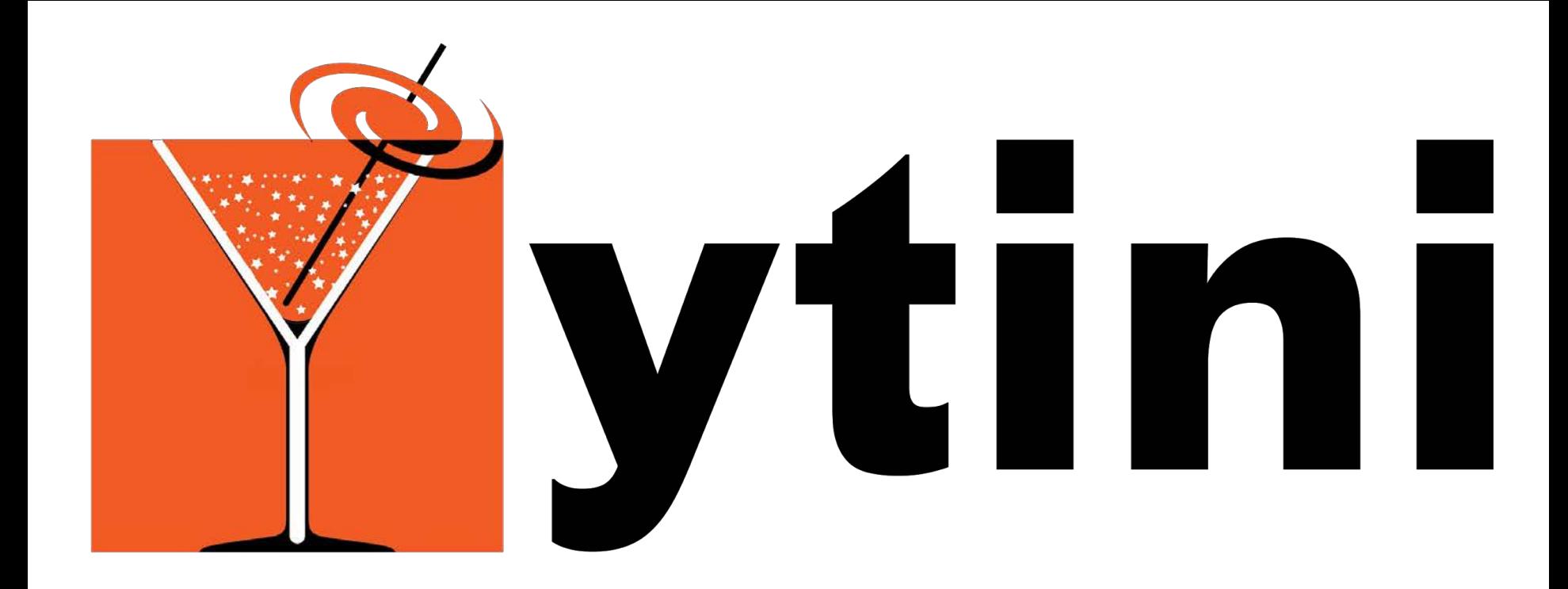

#### Jill Naiman, AJ Christensen, Kalina Borkiewicz ytini.com

# the yt project

- Python-based (C, Cython, etc)
- Community developed
	- NumFOCUS FSA
	- Code of Conduct
	- Governance structure
	- 100+ contributors
	- Volumetric and non-spatial data
- Used in nearly 300 papers
- Grids, particles, octrees, and unstructured meshes
- Arbitrary geometric representations
- **•** Minimize time to inquiry

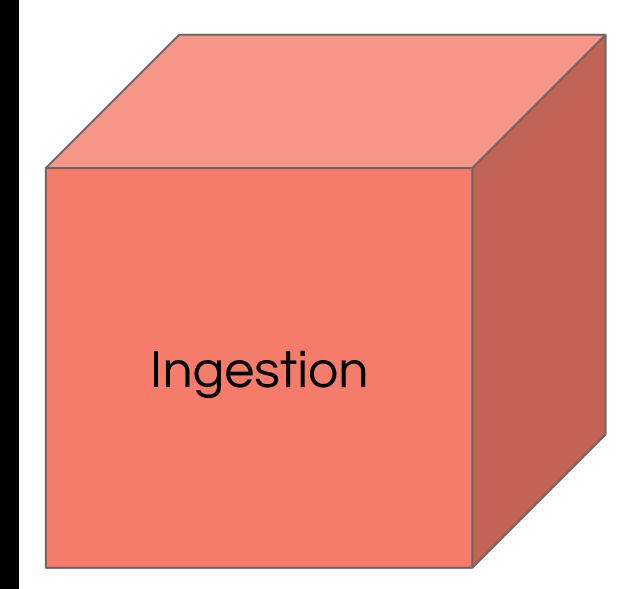

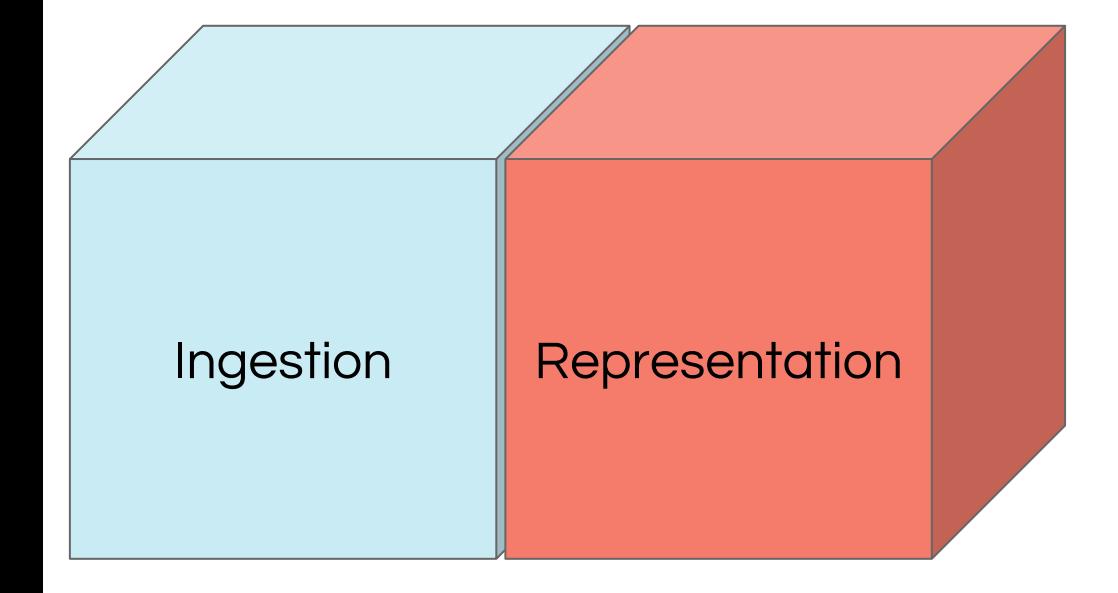

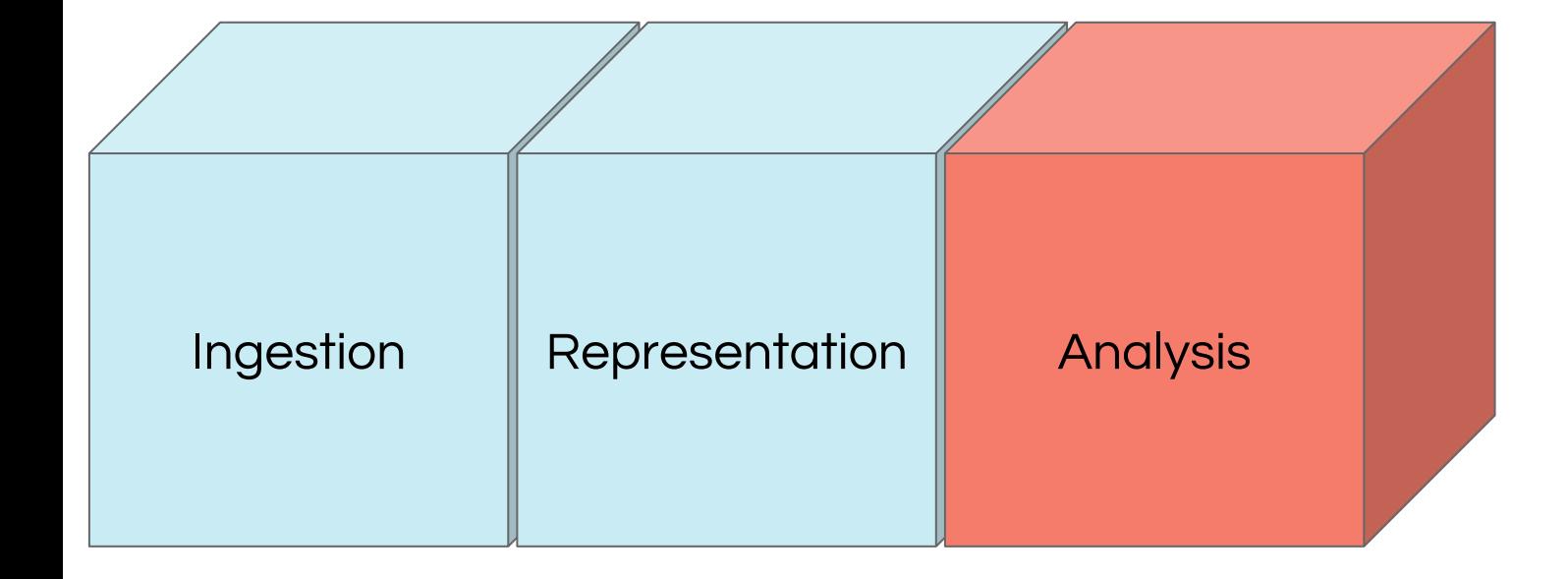

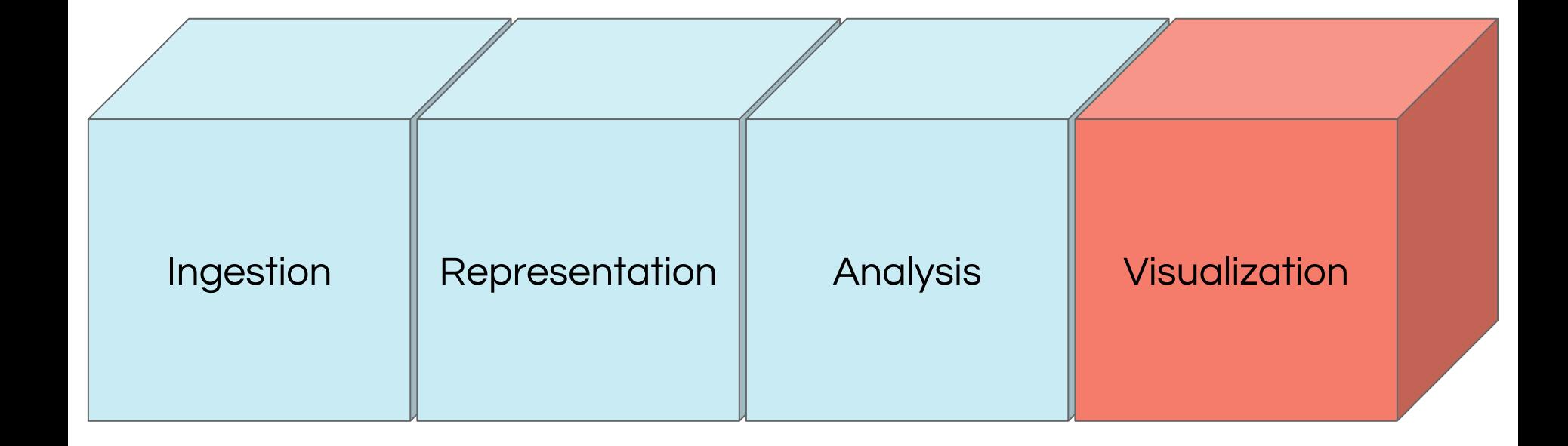

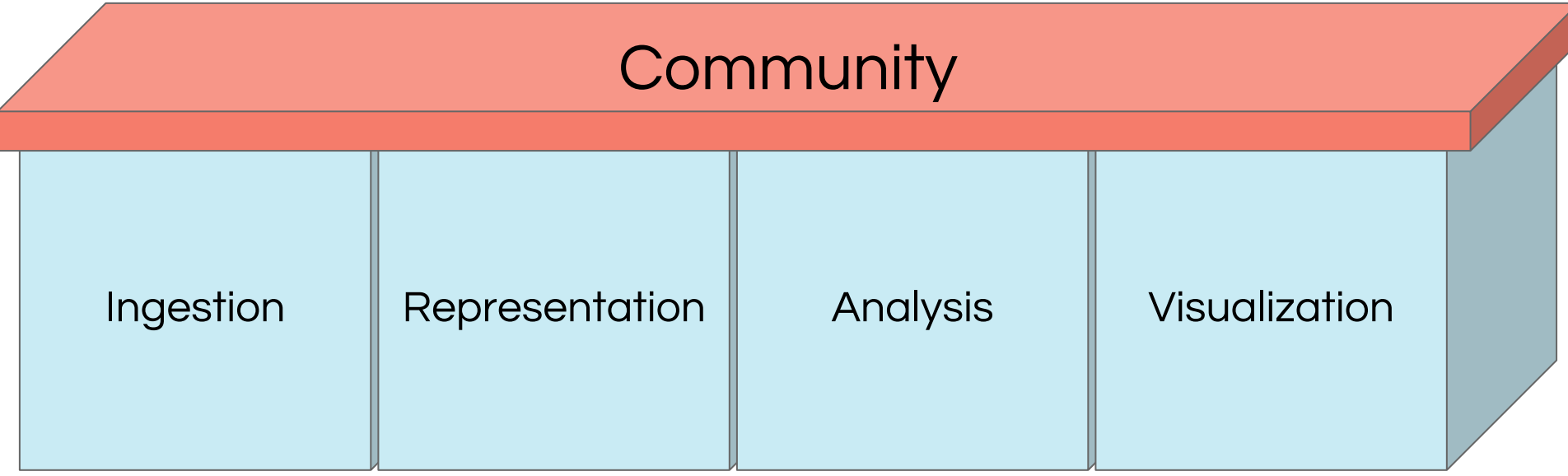

# Project Members

Kenza Arraki Andrew Myers Corentin Cadiou Jill Naiman Brian Crosby Jeff Oishi Bili Dong Brian O'Shea Hilary Egan Douglas Rudd Nathan Goldbaum Anthony Scopatz Cameron Hummels Sam Skillman Suoqing Ji Stephen Skory Allyson Julian Britton Smith Ben Keller Casey Stark Kacper Kowalik Matthew Turk Sam Leitner John Wise Alex Lindsay Michael Zingale Chris Malone John ZuHone

About 100 contributors...

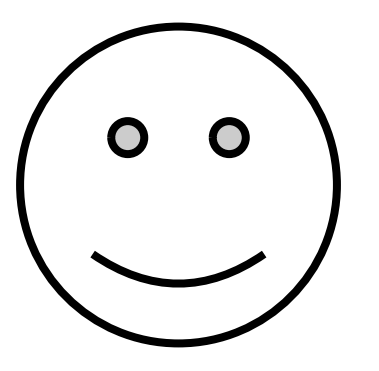

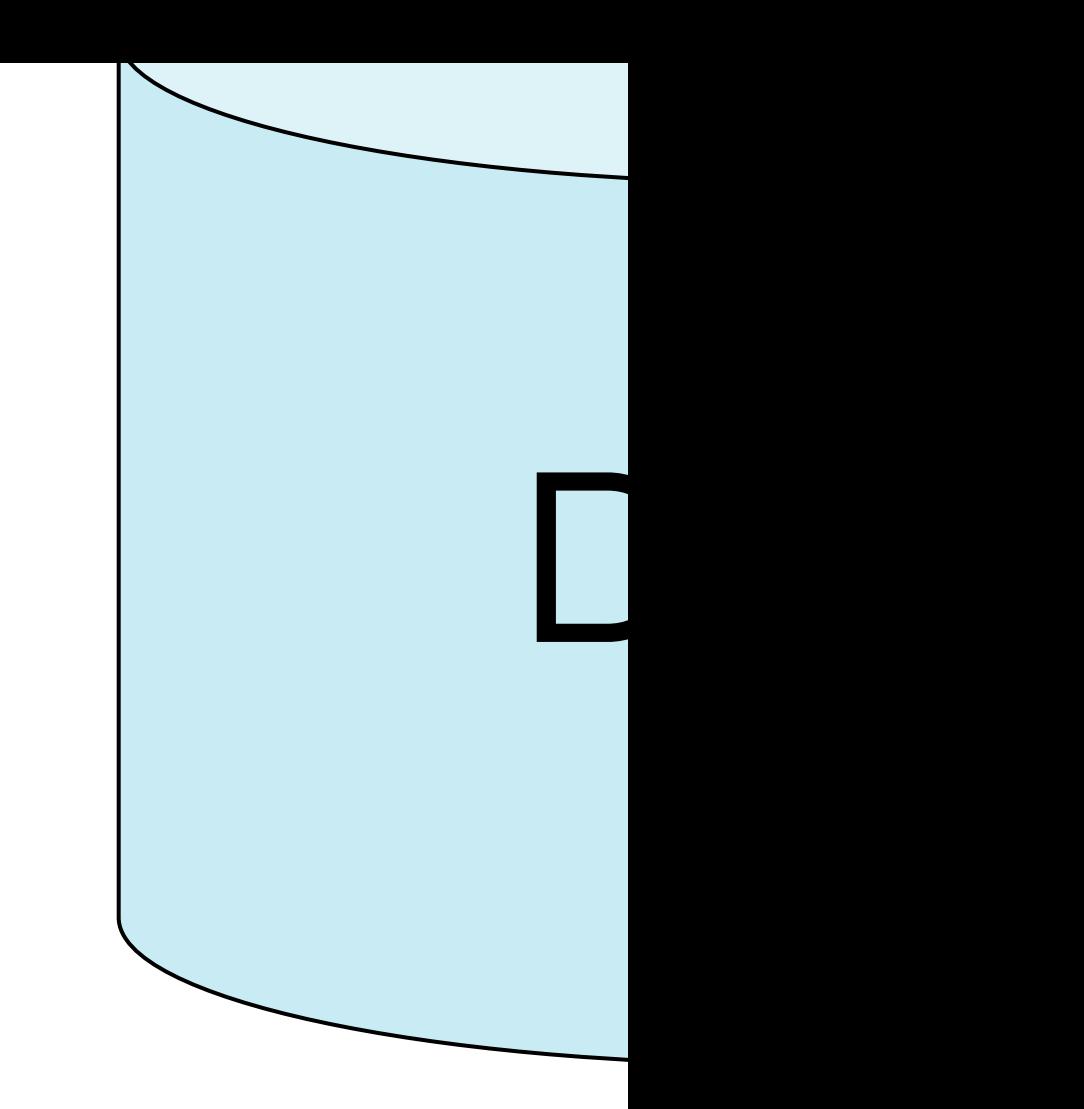

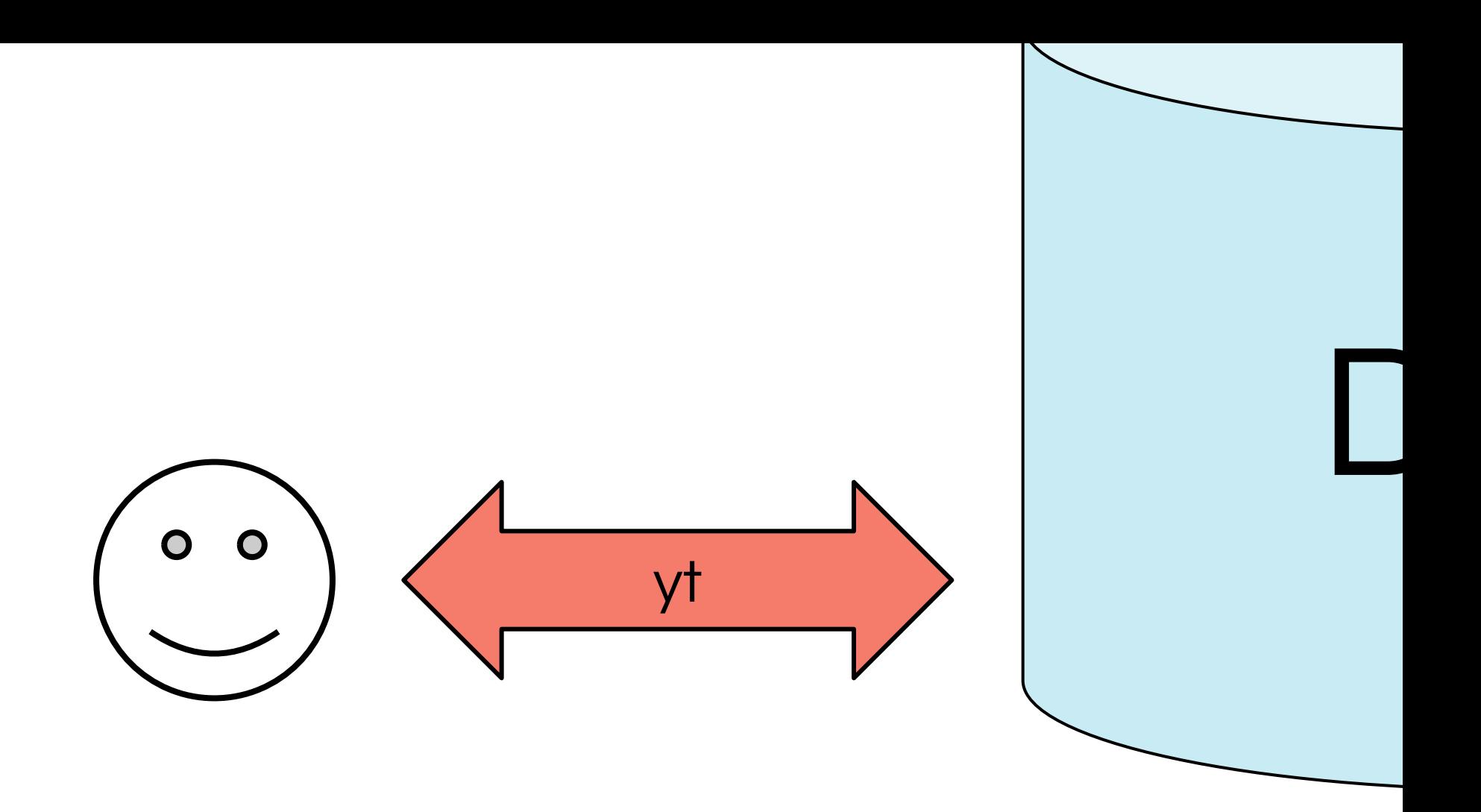

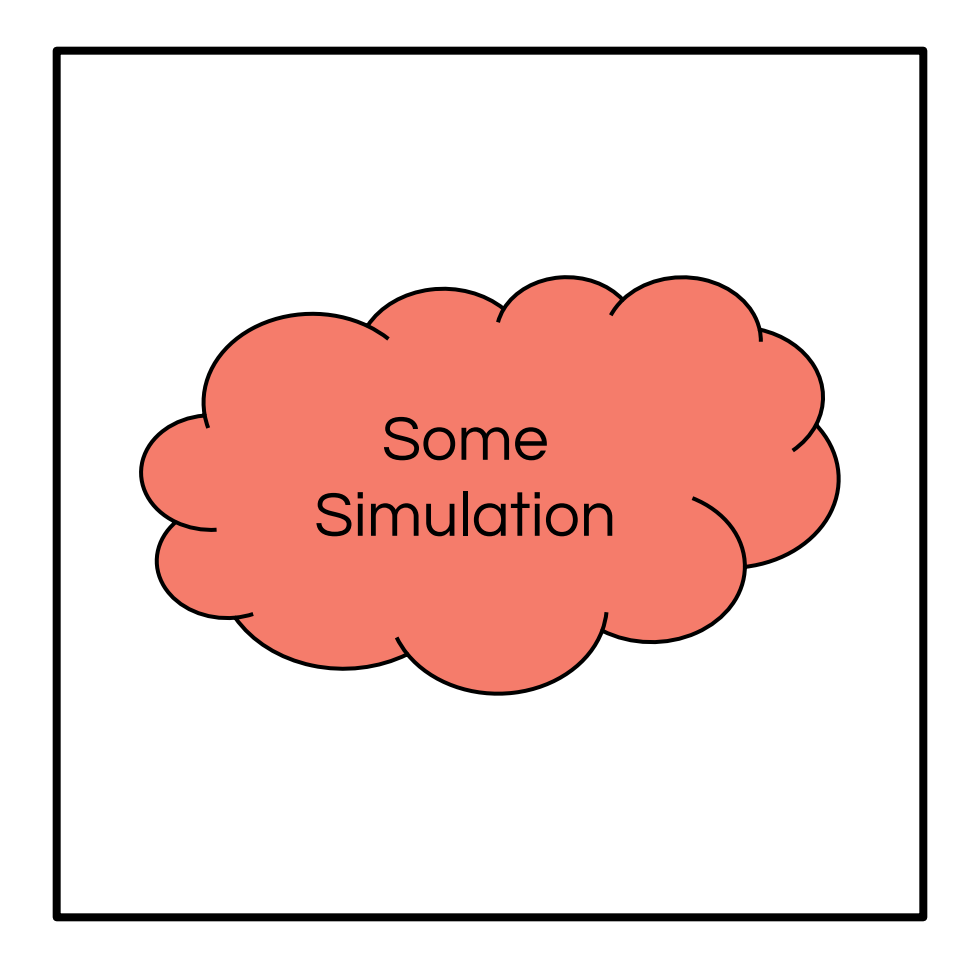

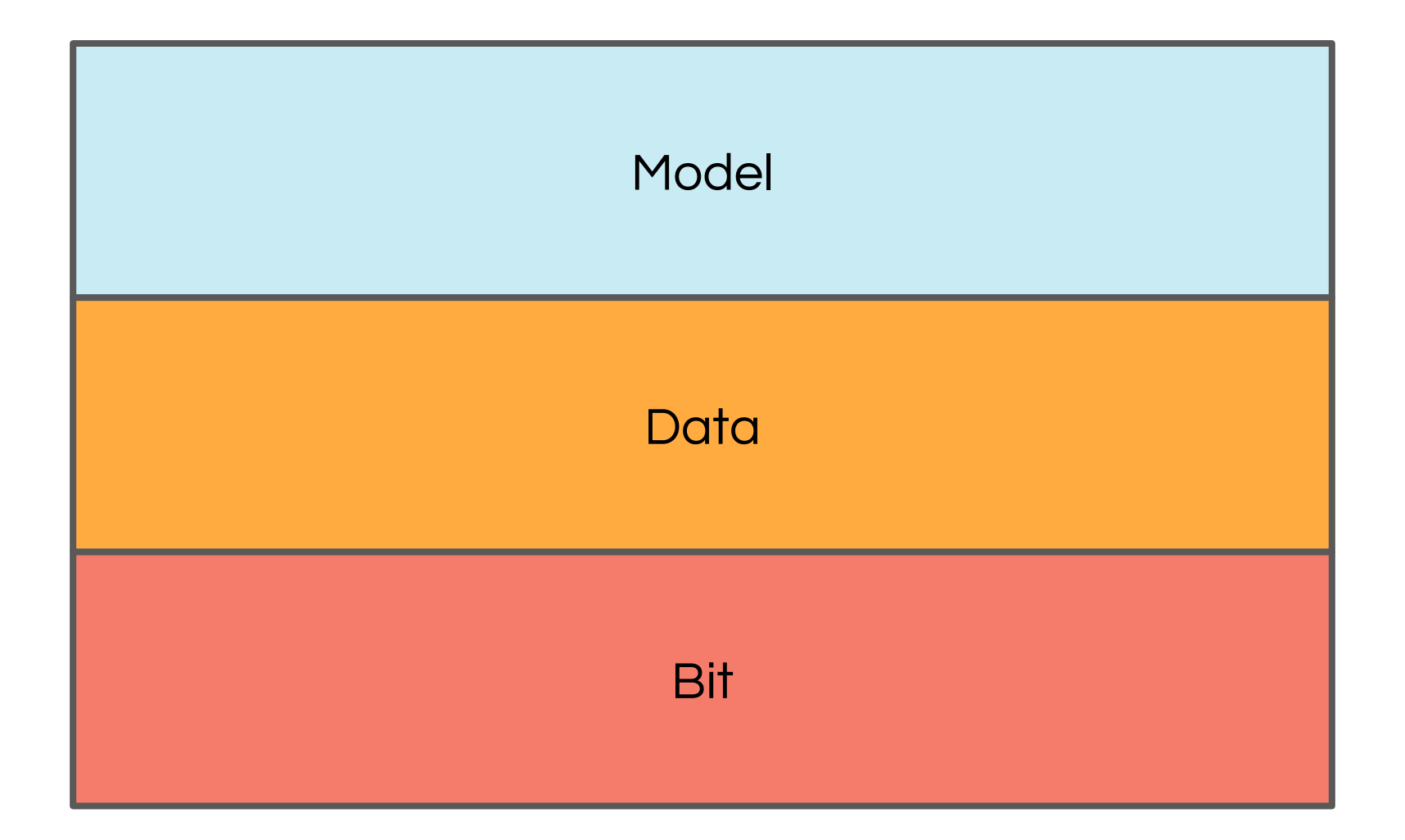

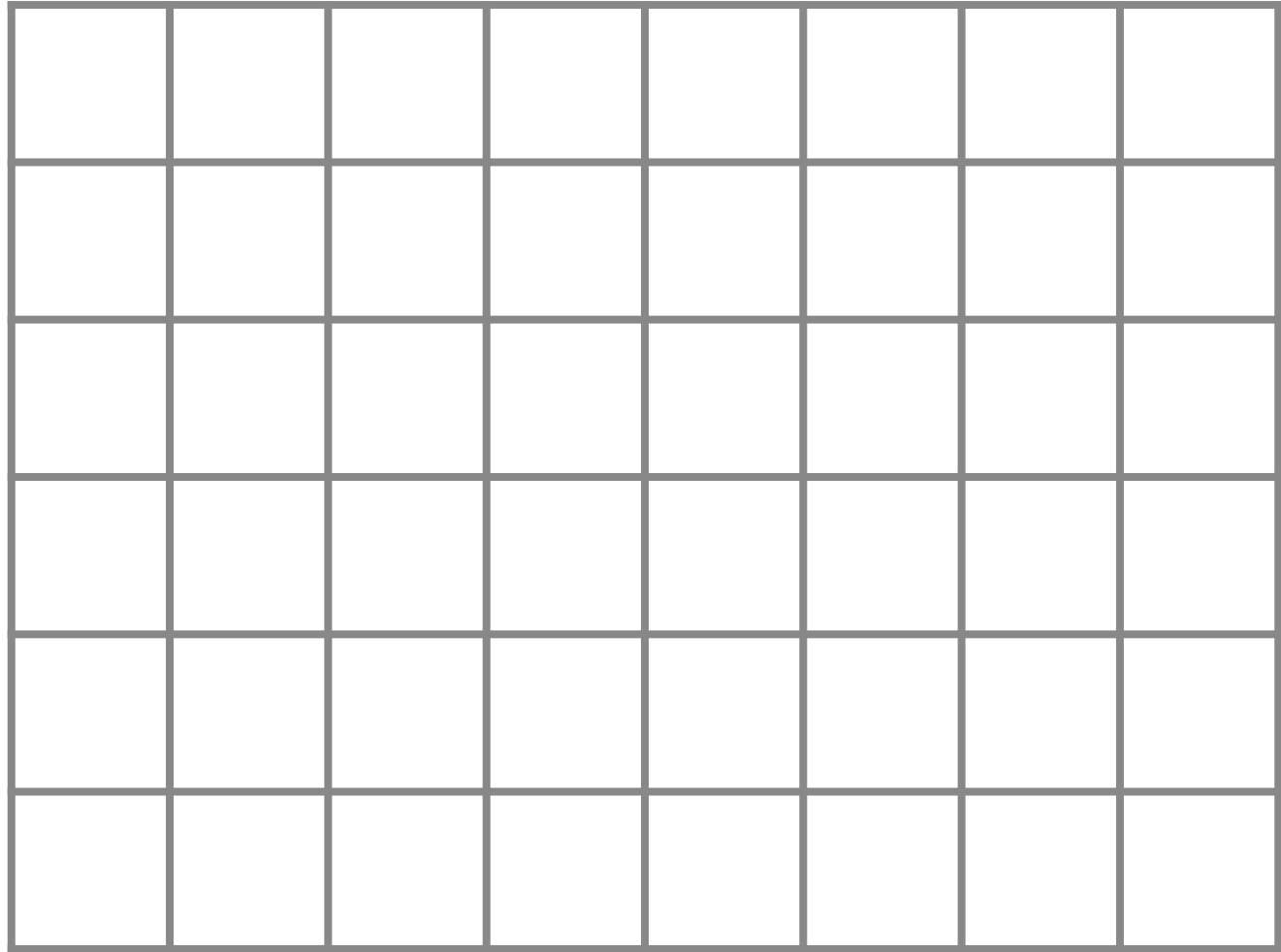

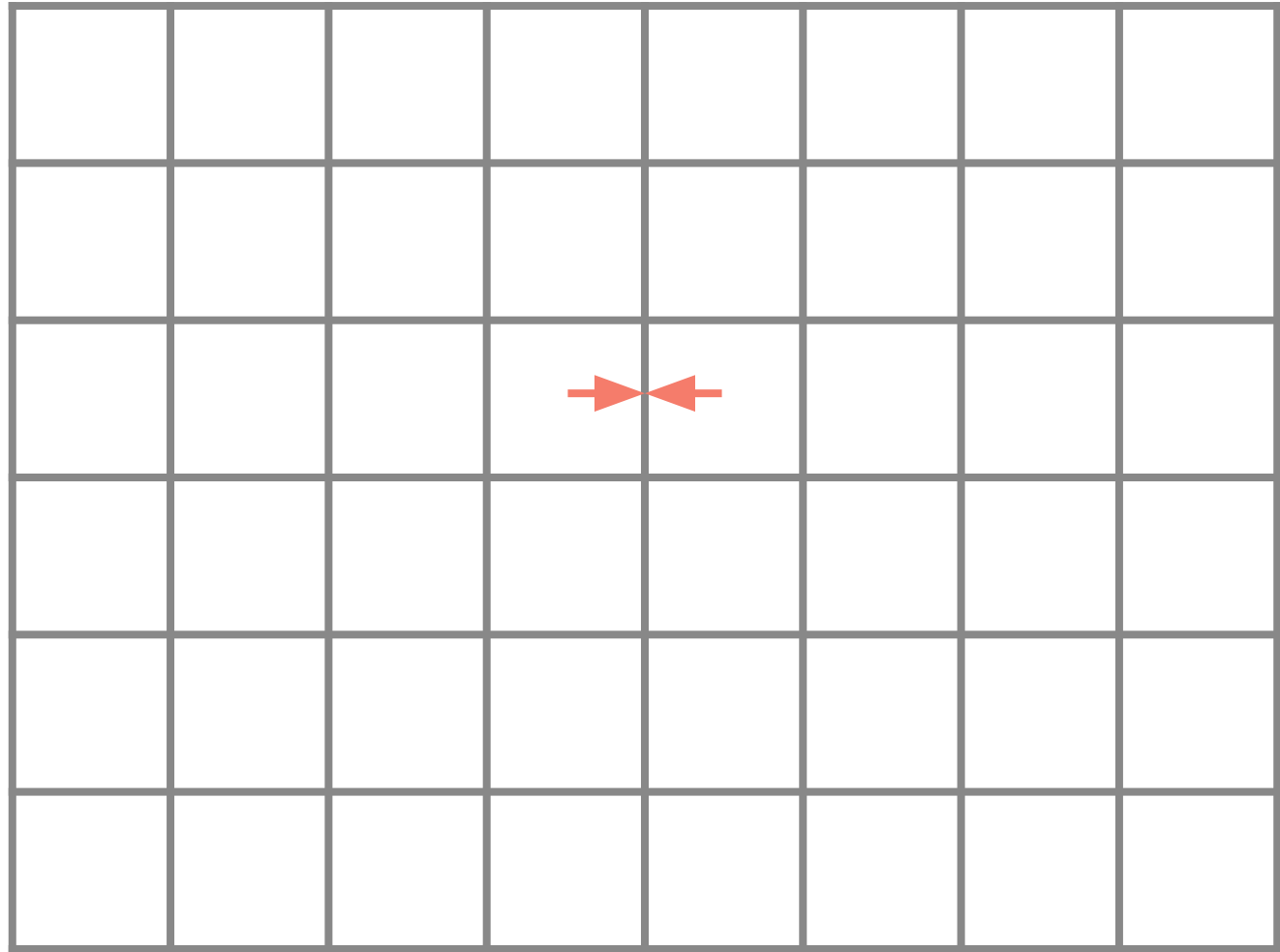

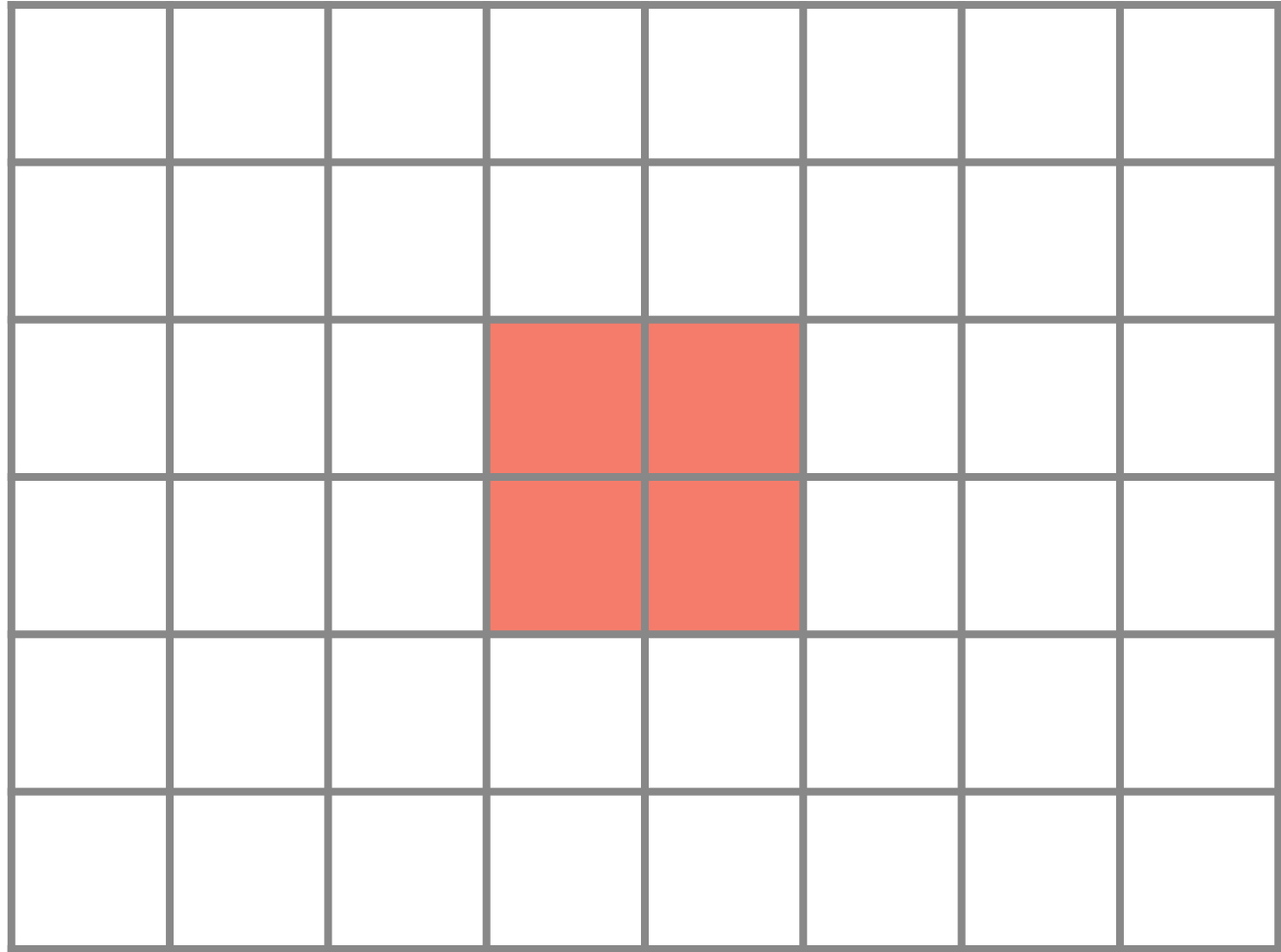

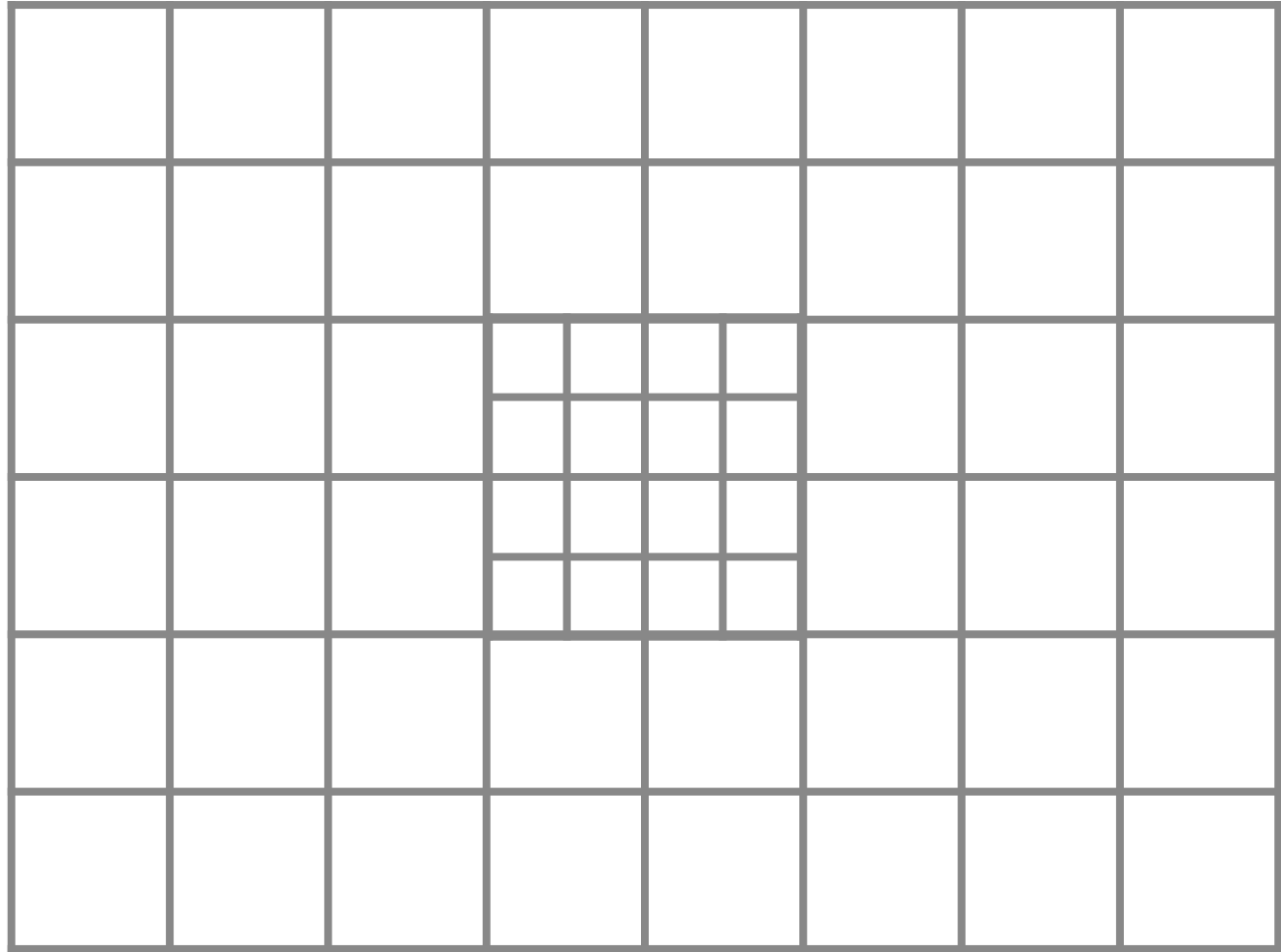

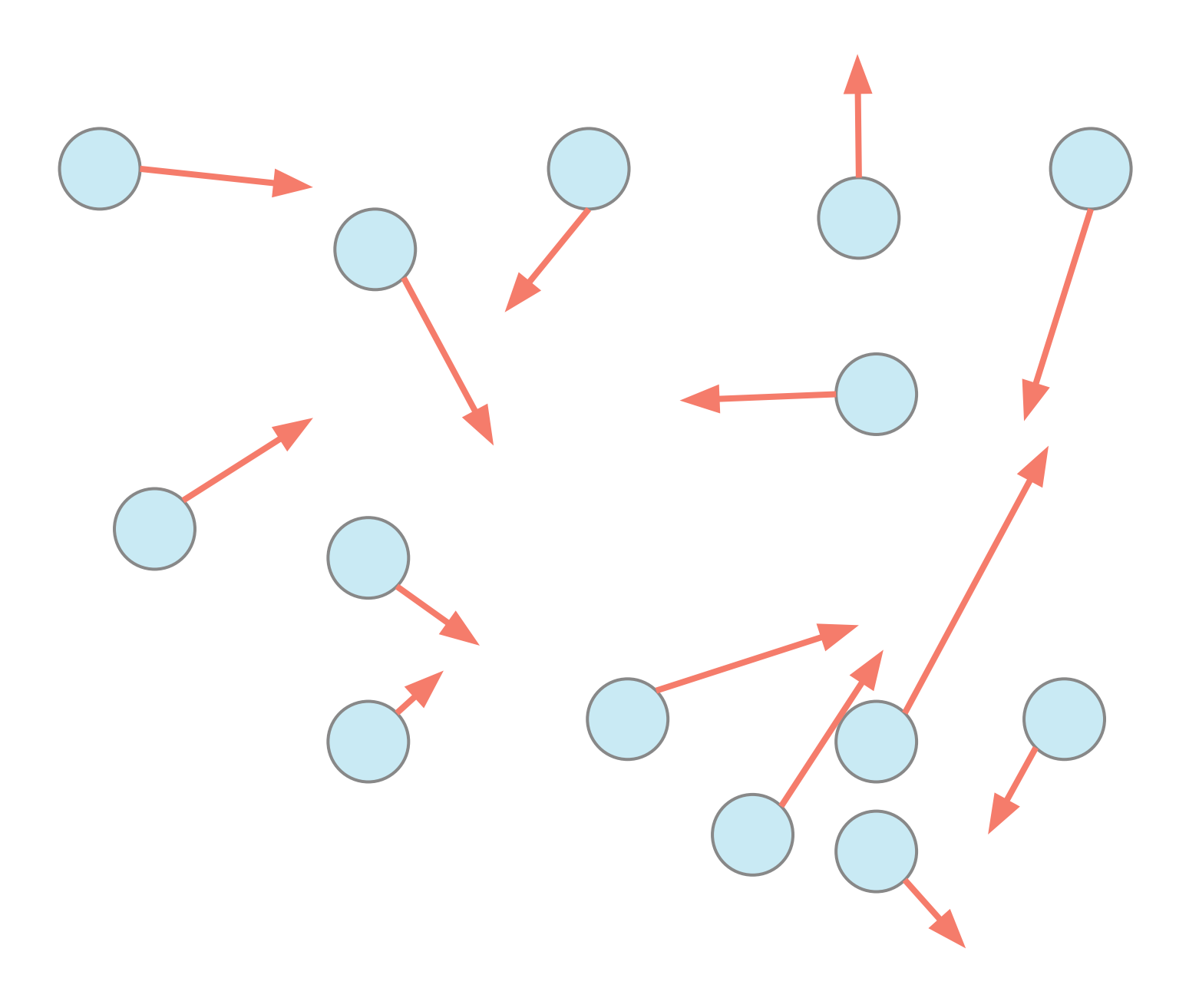

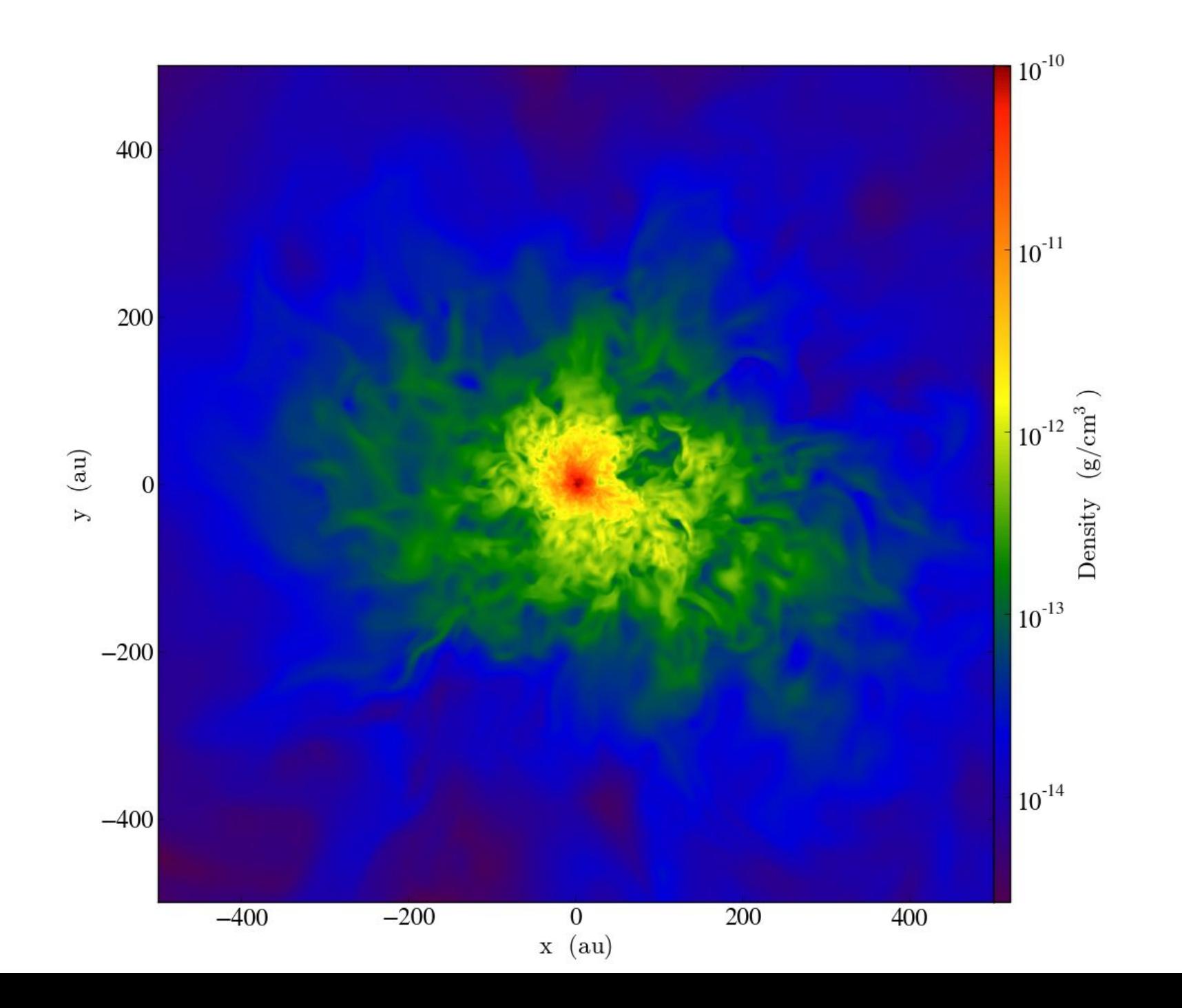

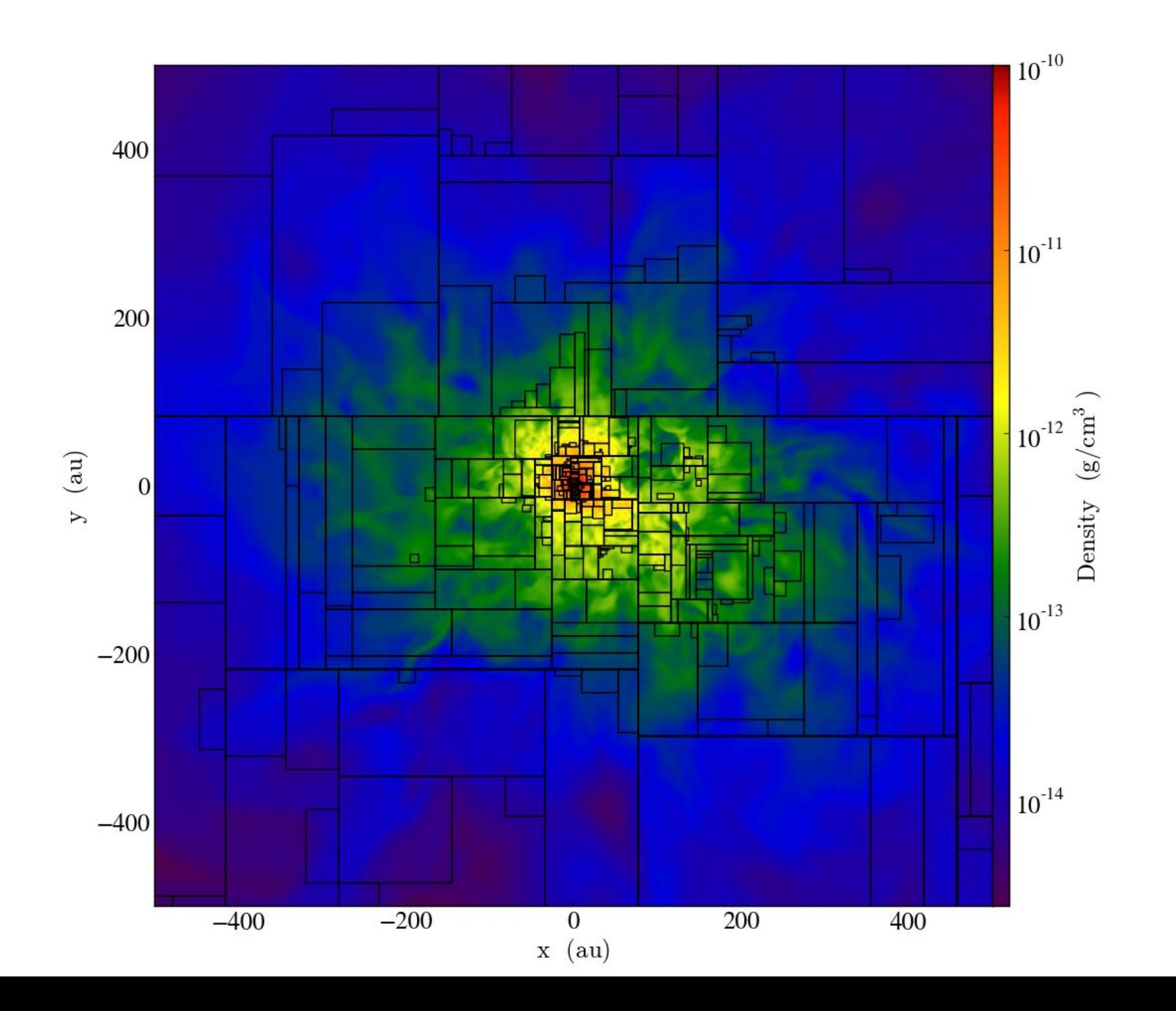

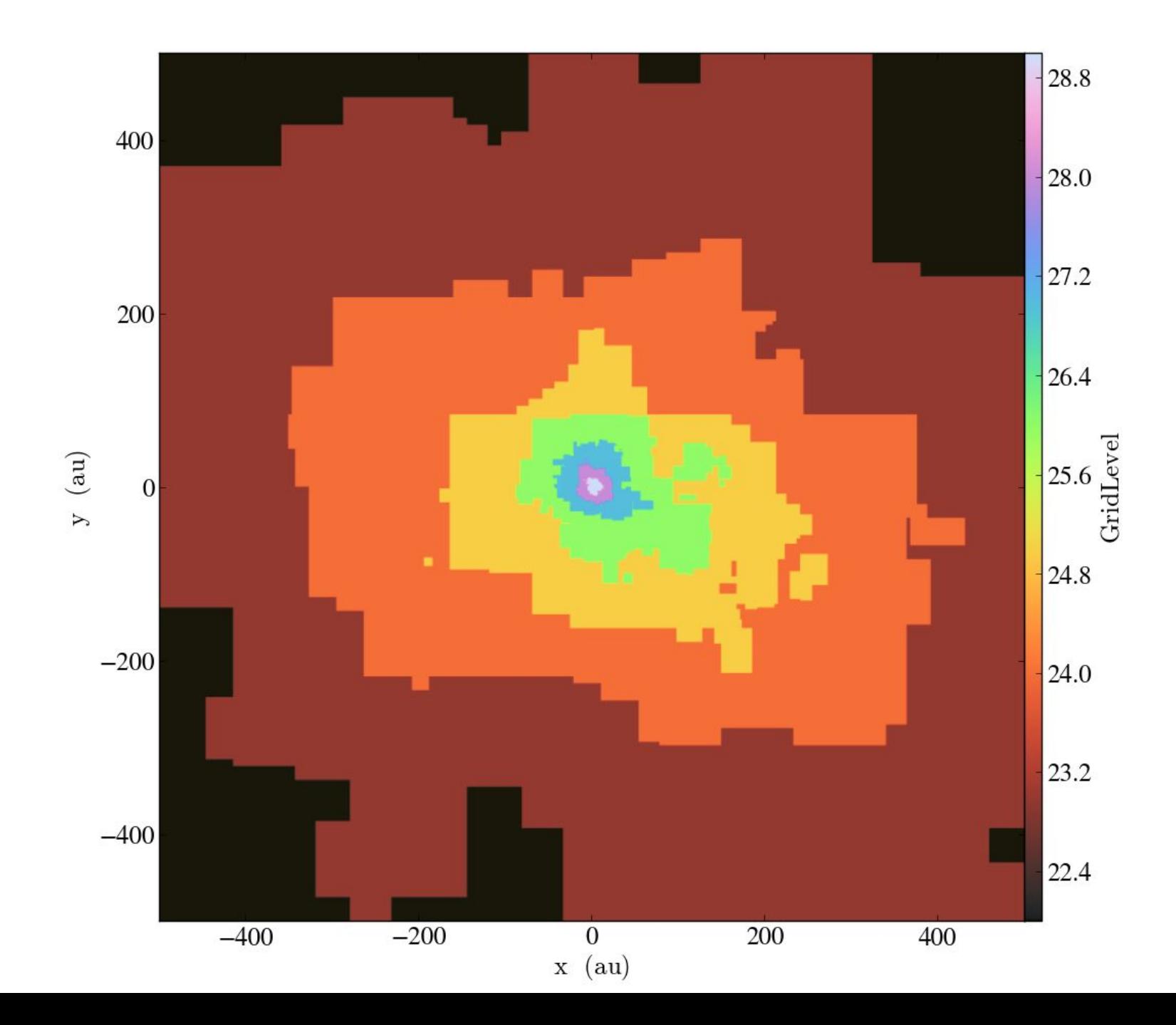

ART Maestro ARTIO MOAB Athena Nyx Carpet OWLS Castro OWLS-Subfind Chombo PKDGrav Eagle PLUTO Enzo RAMSES ExodusII Rockstar FITS SDF FLASH Stream HTTP Gadget Stream Grids Gadget-FOF Stream Octree Gasoline Stream Particles GDF Stream Unstructured

ART Maestro ARTIO MOAB Athena Nyx Carpet OWLS Castro OWLS-Subfind Chombo PKDGrav Eagle PLUTO Enzo RAMSES ExodusII Rockstar FITS SDF FLASH Stream HTTP Gadget Stream Grids Gadget-FOF Stream Octree Gasoline Stream Particles GDF Stream Unstructured

ART Maestro ARTIO MOAB Athena Nyx Carpet OWLS Castro OWLS-Subfind Chombo PKDGrav Eagle PLUTO Enzo RAMSES ExodusII Rockstar FITS SDF FLASH Stream HTTP Gadget Stream Grids Gadget-FOF Stream Octree Gasoline Stream Particles GDF Stream Unstructured

ART Maestro ARTIO MOAB Athena Nyx Carpet OWLS Castro OWLS-Subfind Chombo PKDGrav Eagle PLUTO Enzo RAMSES ExodusII Rockstar FITS SDF FLASH Stream HTTP Gadget Stream Grids Gadget-FOF Stream Octree Gasoline Stream Particles GDF Stream Unstructured

ART Maestro ARTIO MOAB Athena Nyx Carpet OWLS Castro OWLS-Subfind Chombo PKDGrav Eagle PLUTO Enzo RAMSES ExodusII Rockstar FITS SDF FLASH Stream HTTP Gadget Stream Grids Gadget-FOF Stream Octree Gasoline Stream Particles GDF Stream Unstructured

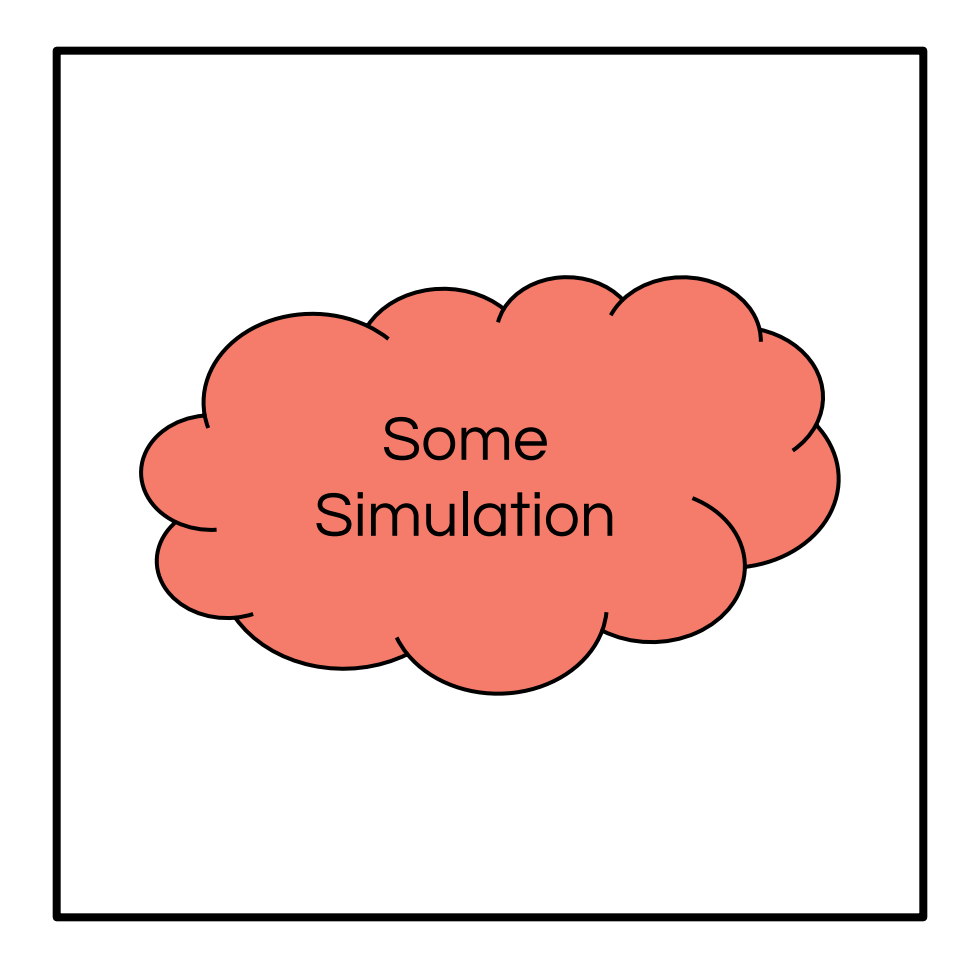

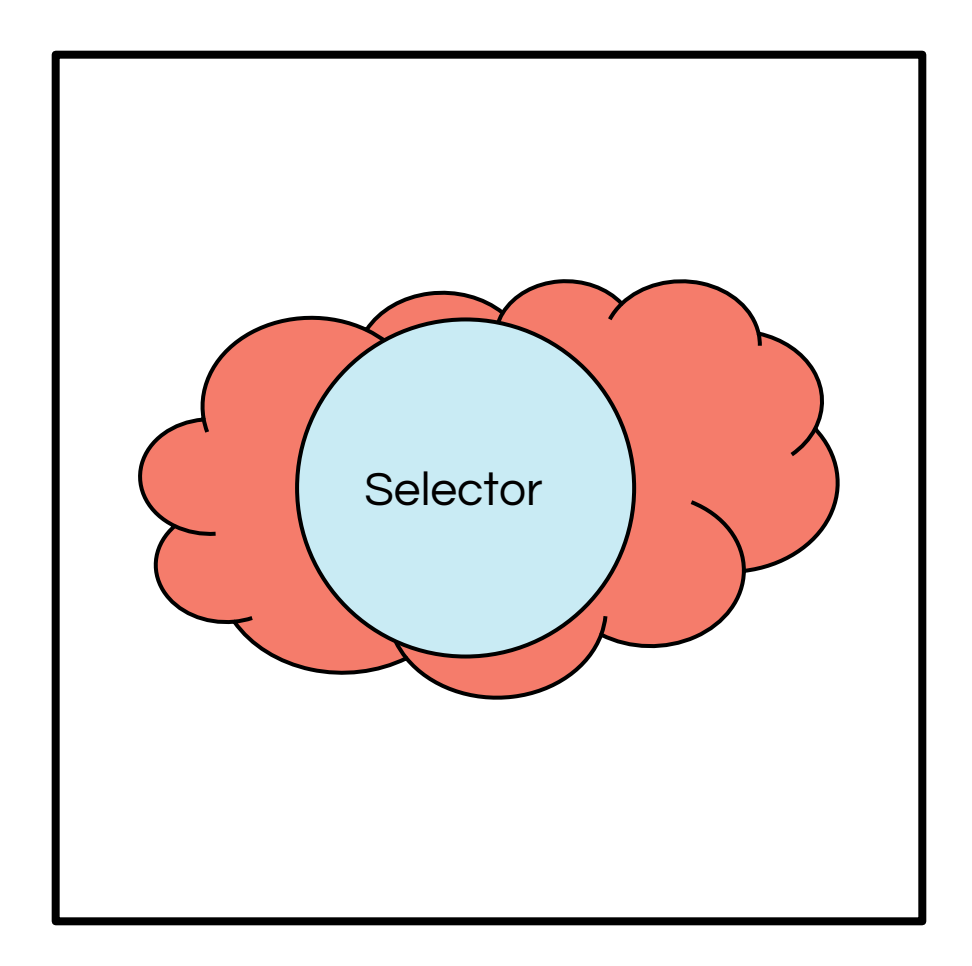

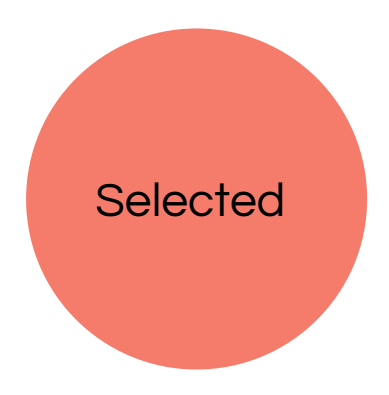

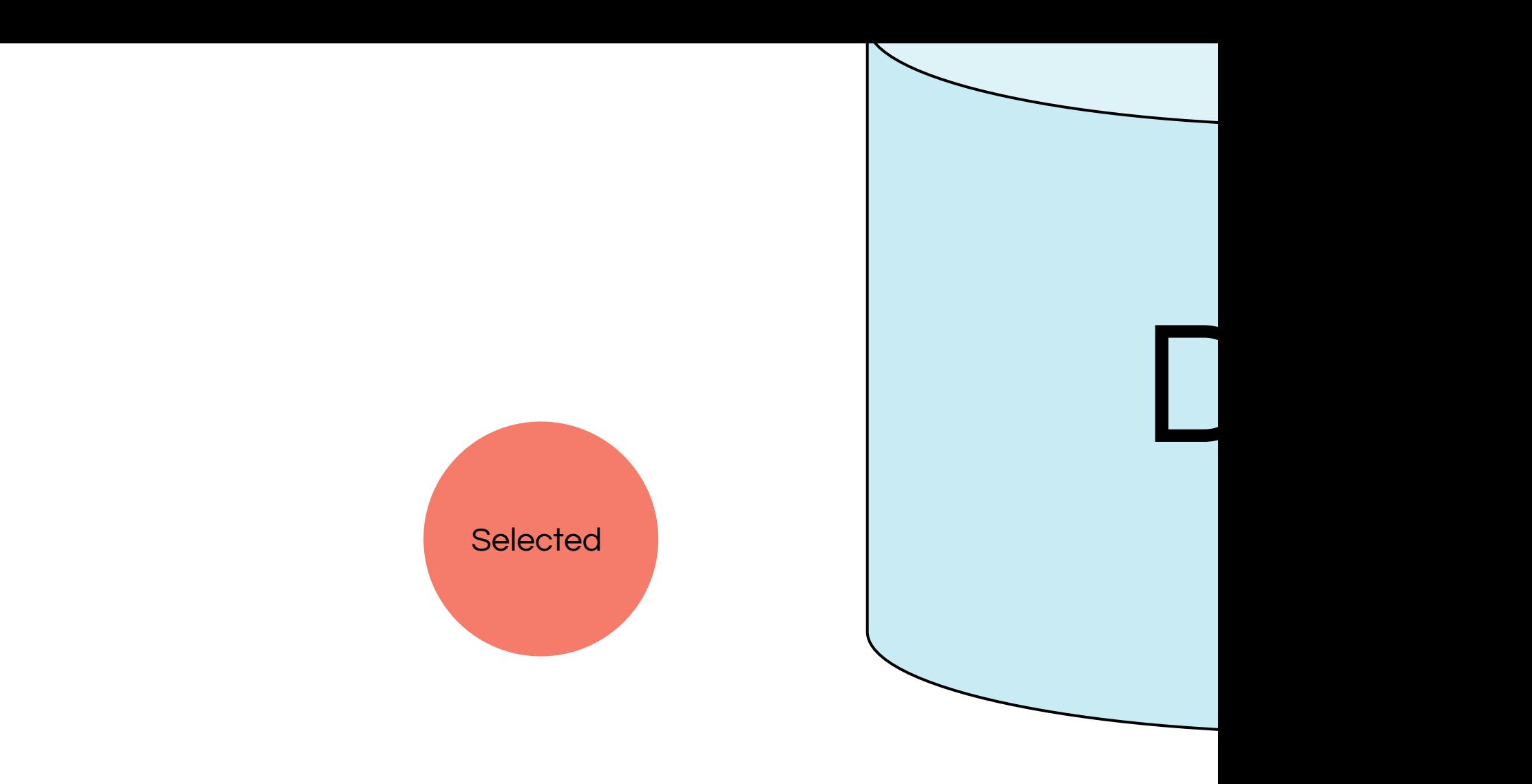

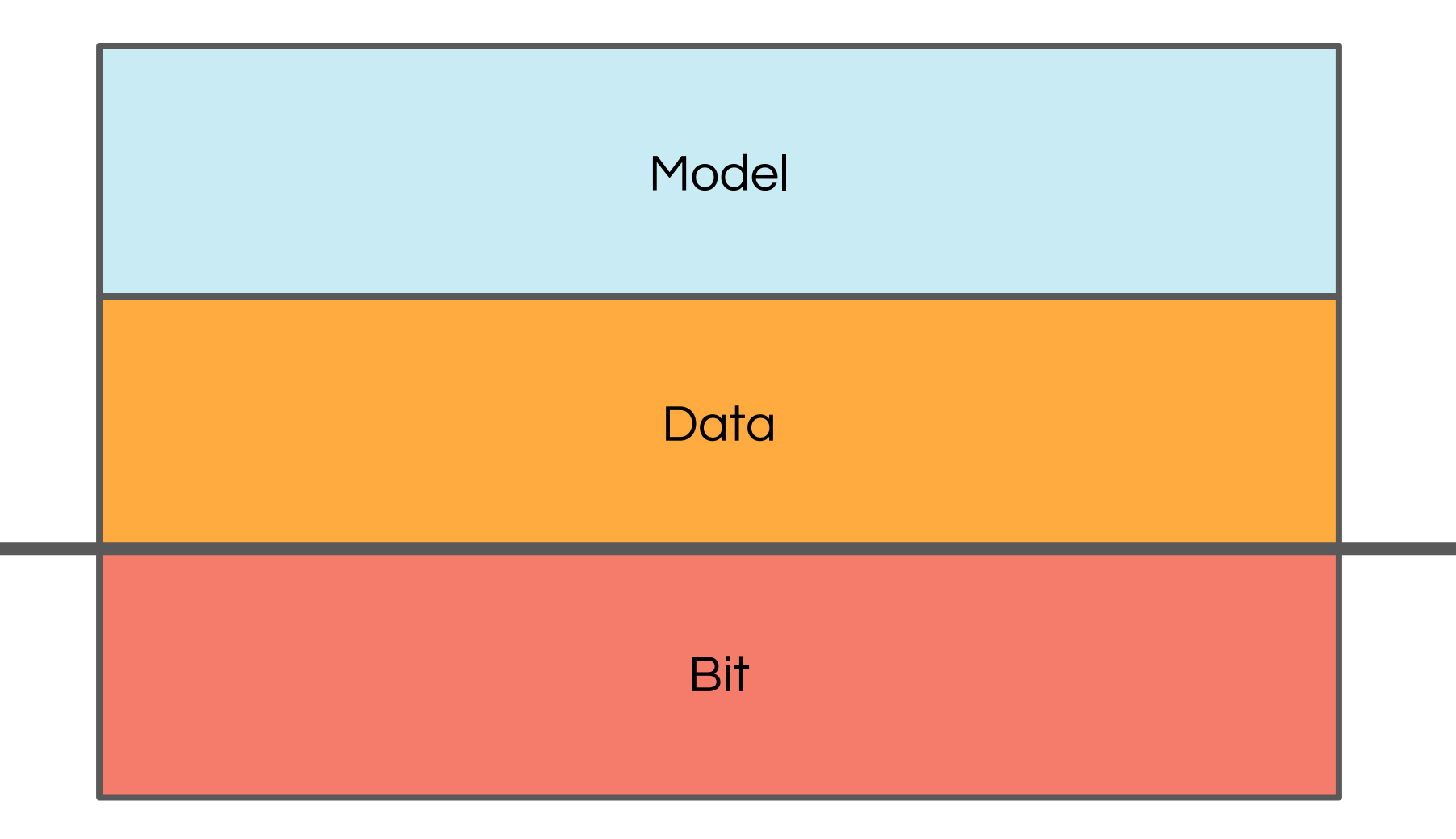
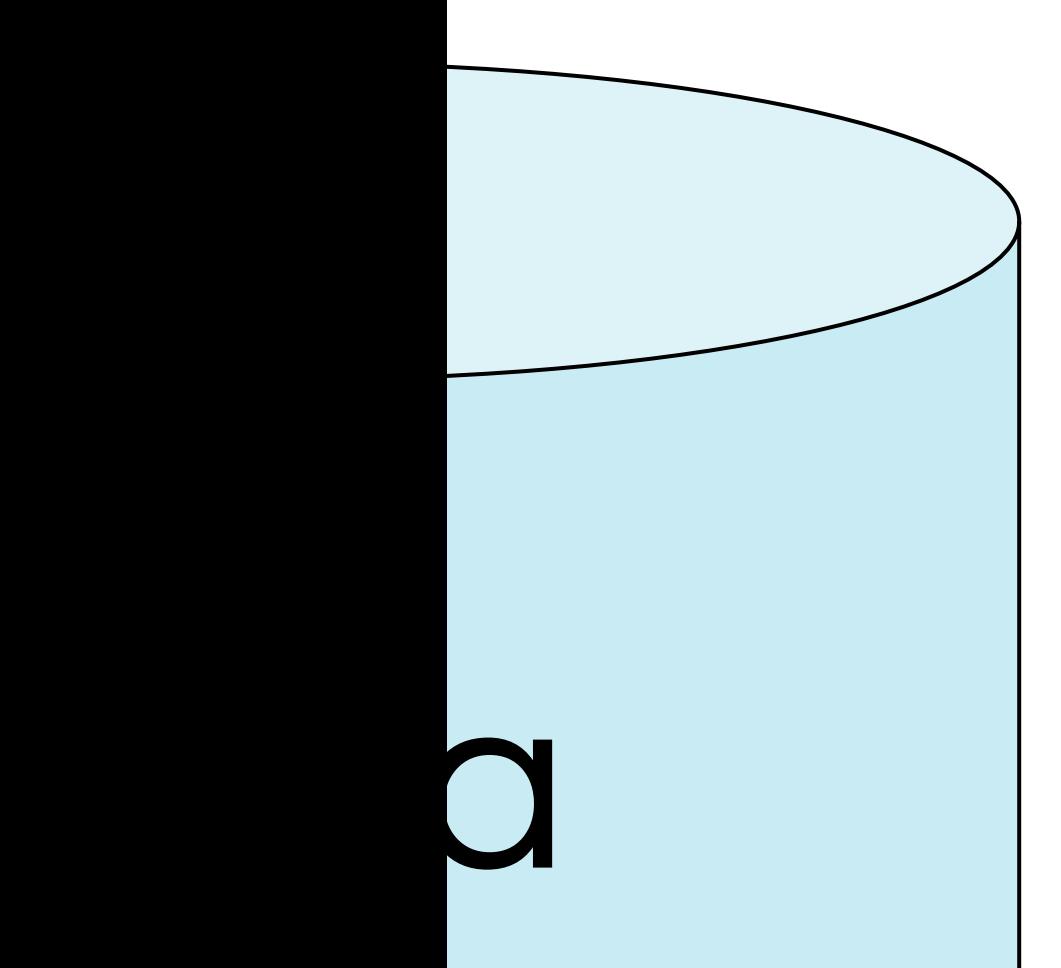

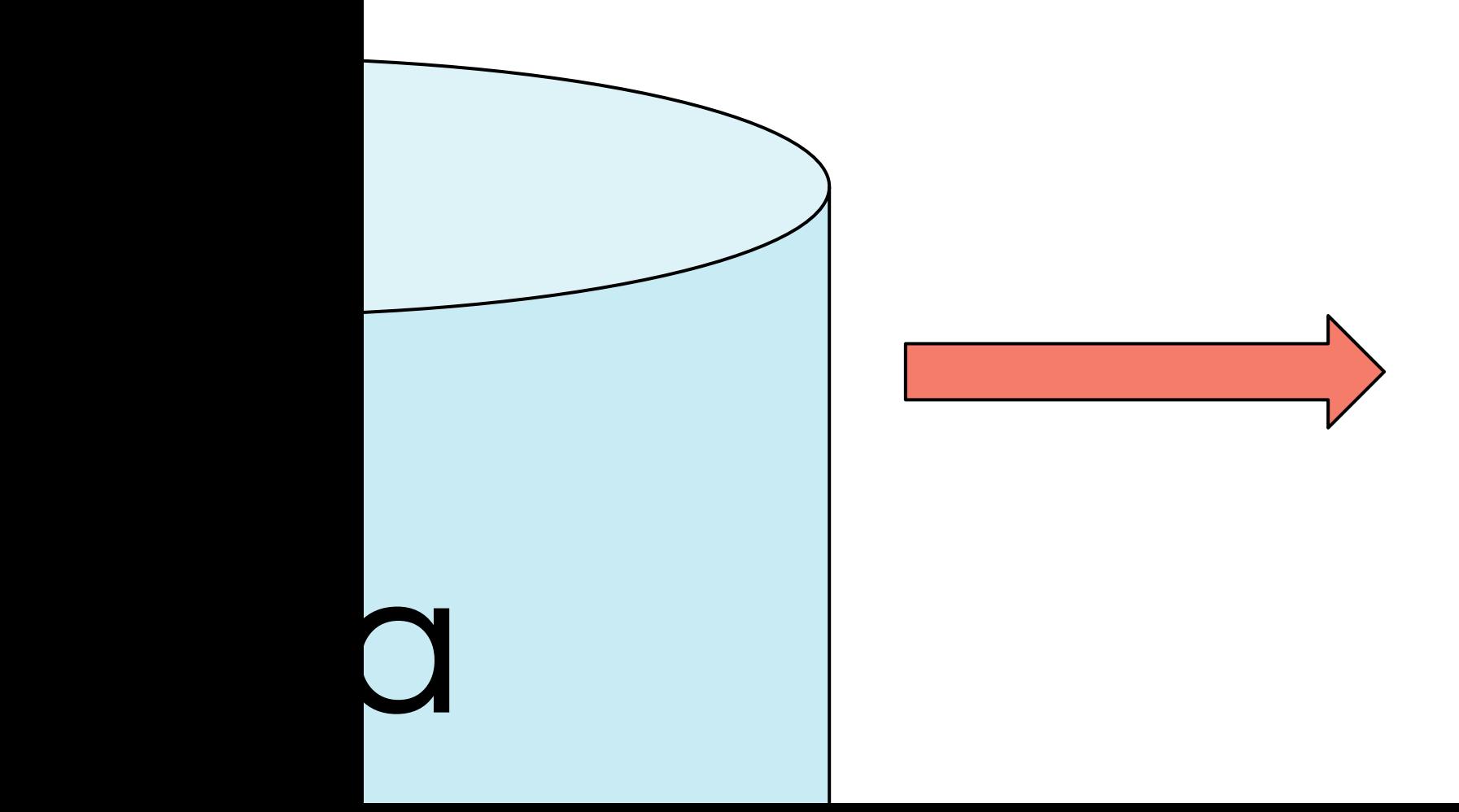

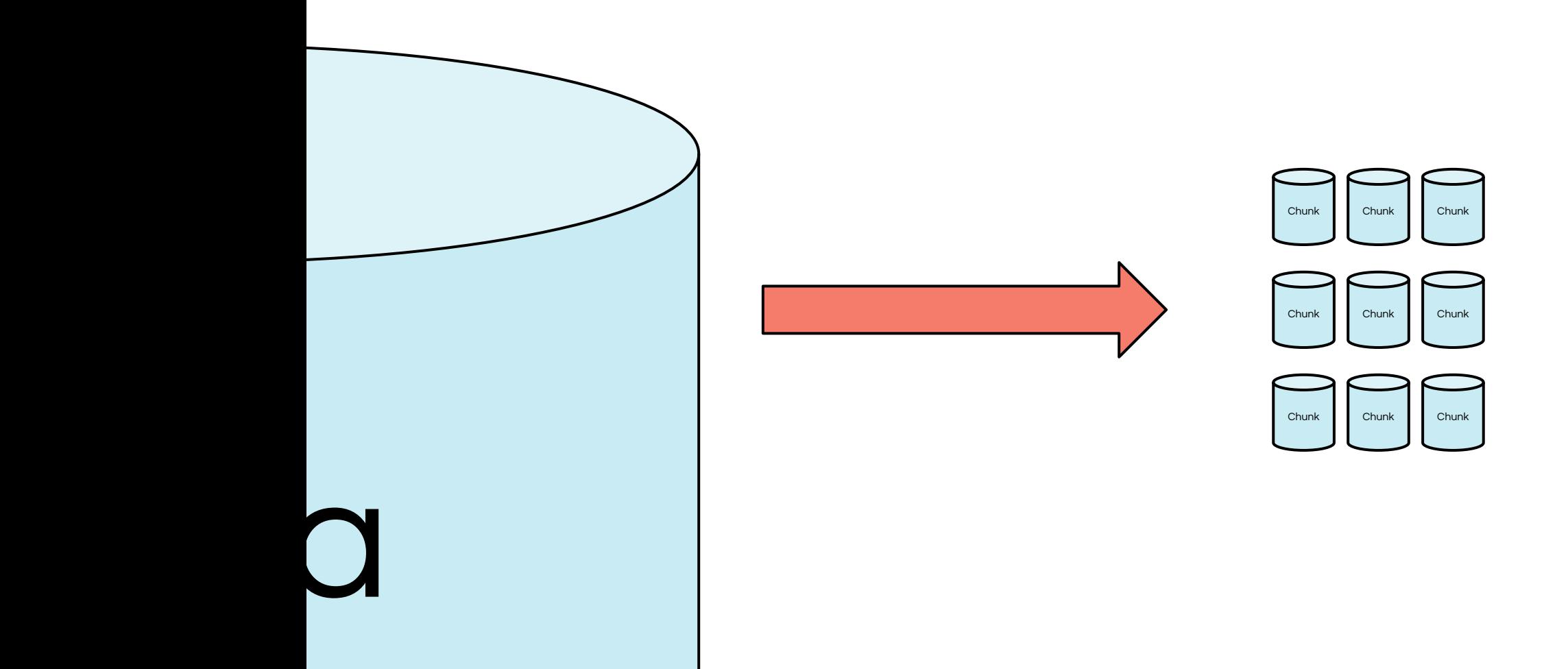

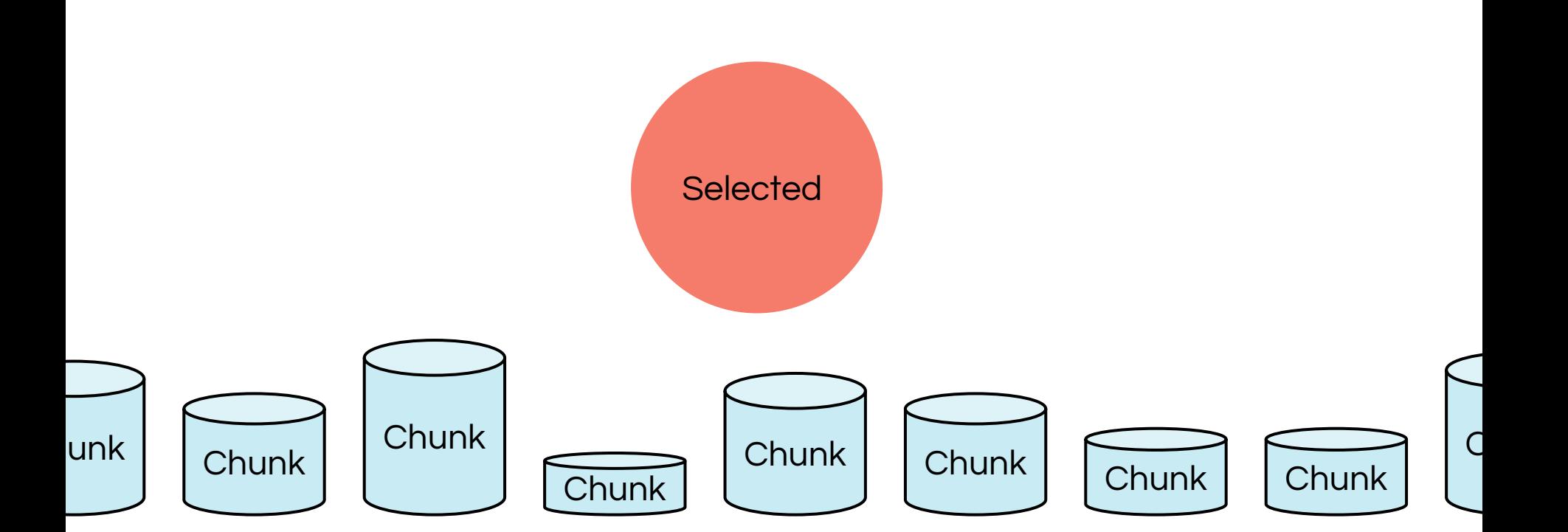

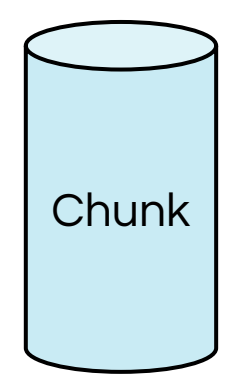

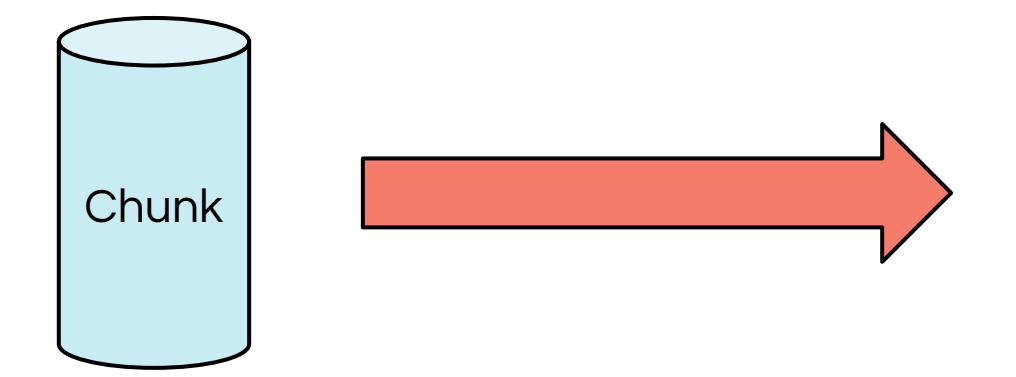

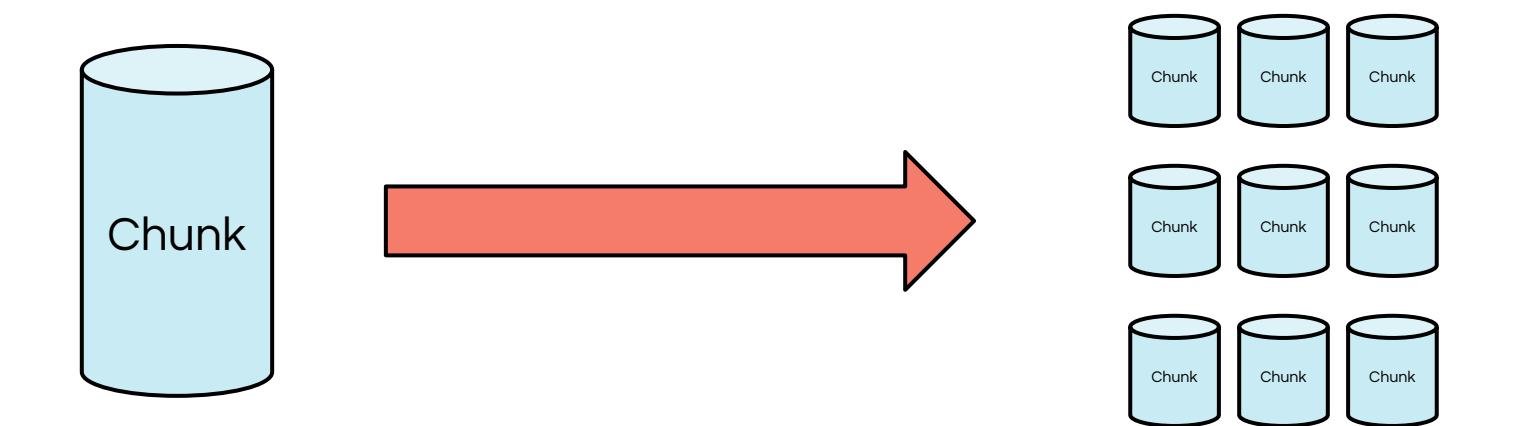

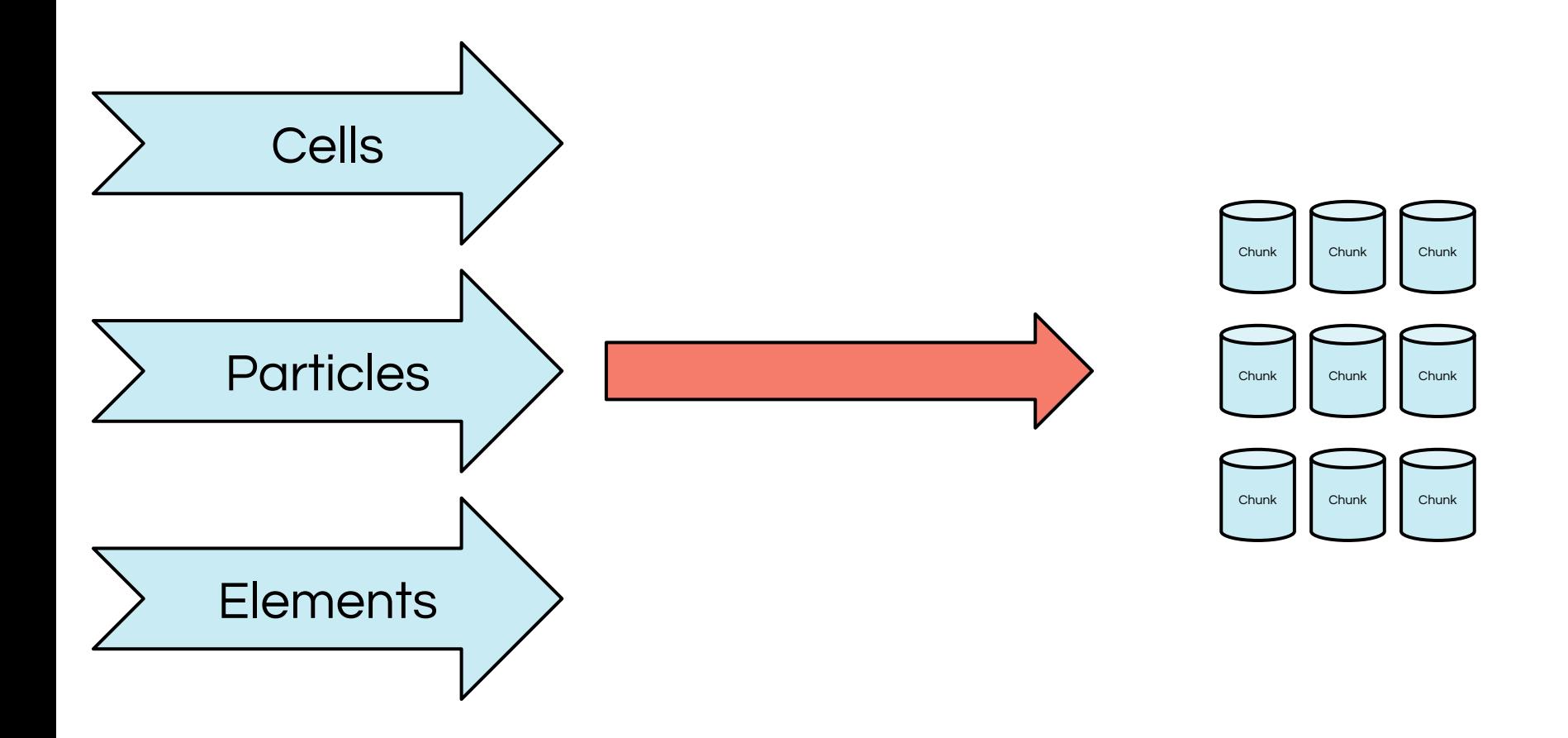

### Layers of Representation

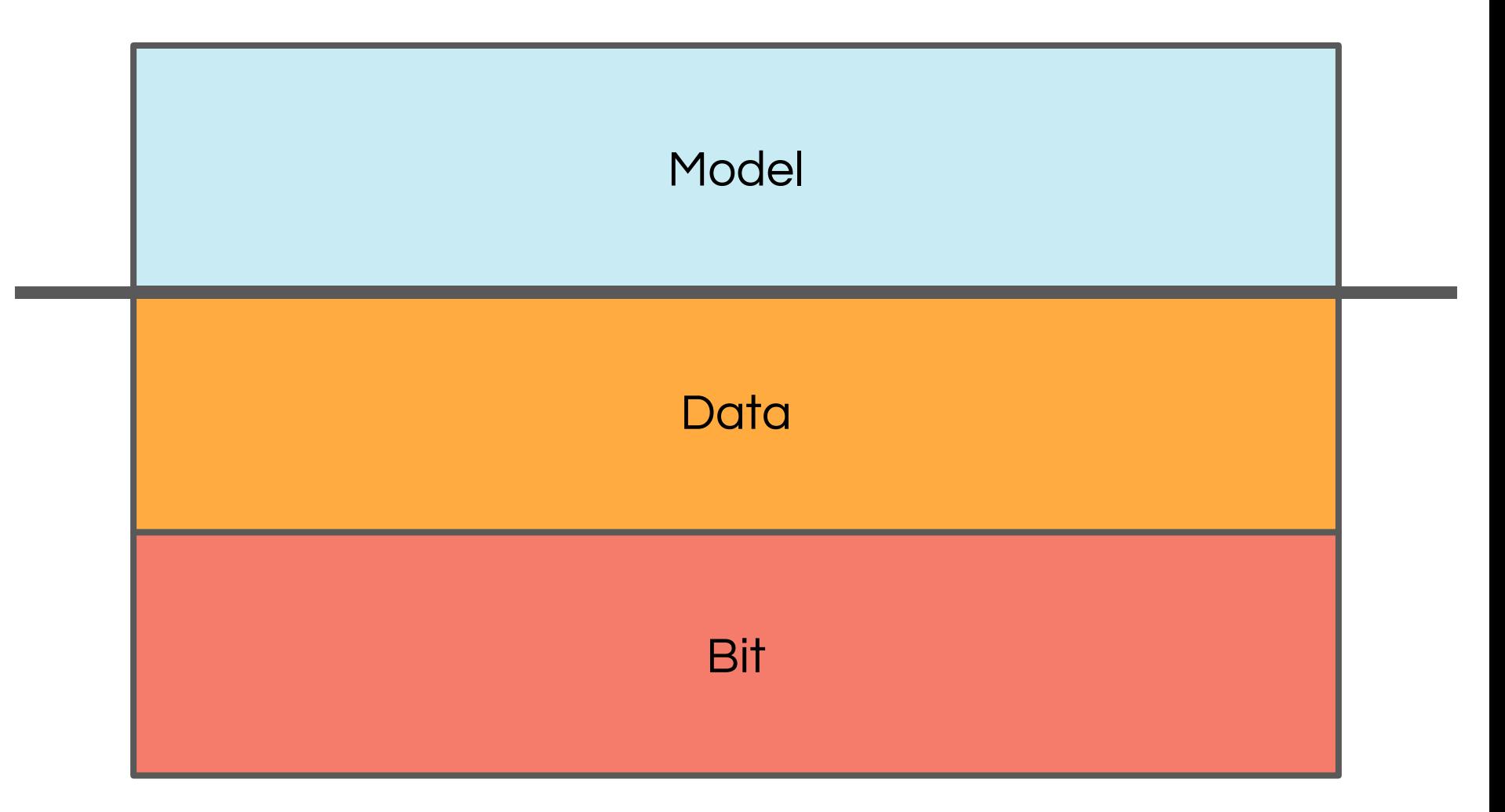

## Data Representation

- Coordinate Handling
	- Cartesian
	- Cylindrical
	- Spherical (geographic, tomographic)
- Symbolic Units
- Derived fields
	- Dependency calculation
	- Arithmetic and spatial

- Name
- Units
- Context
- Prescription

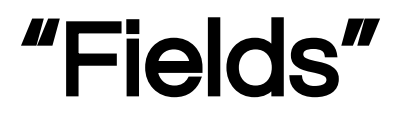

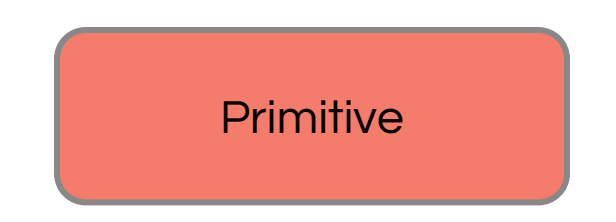

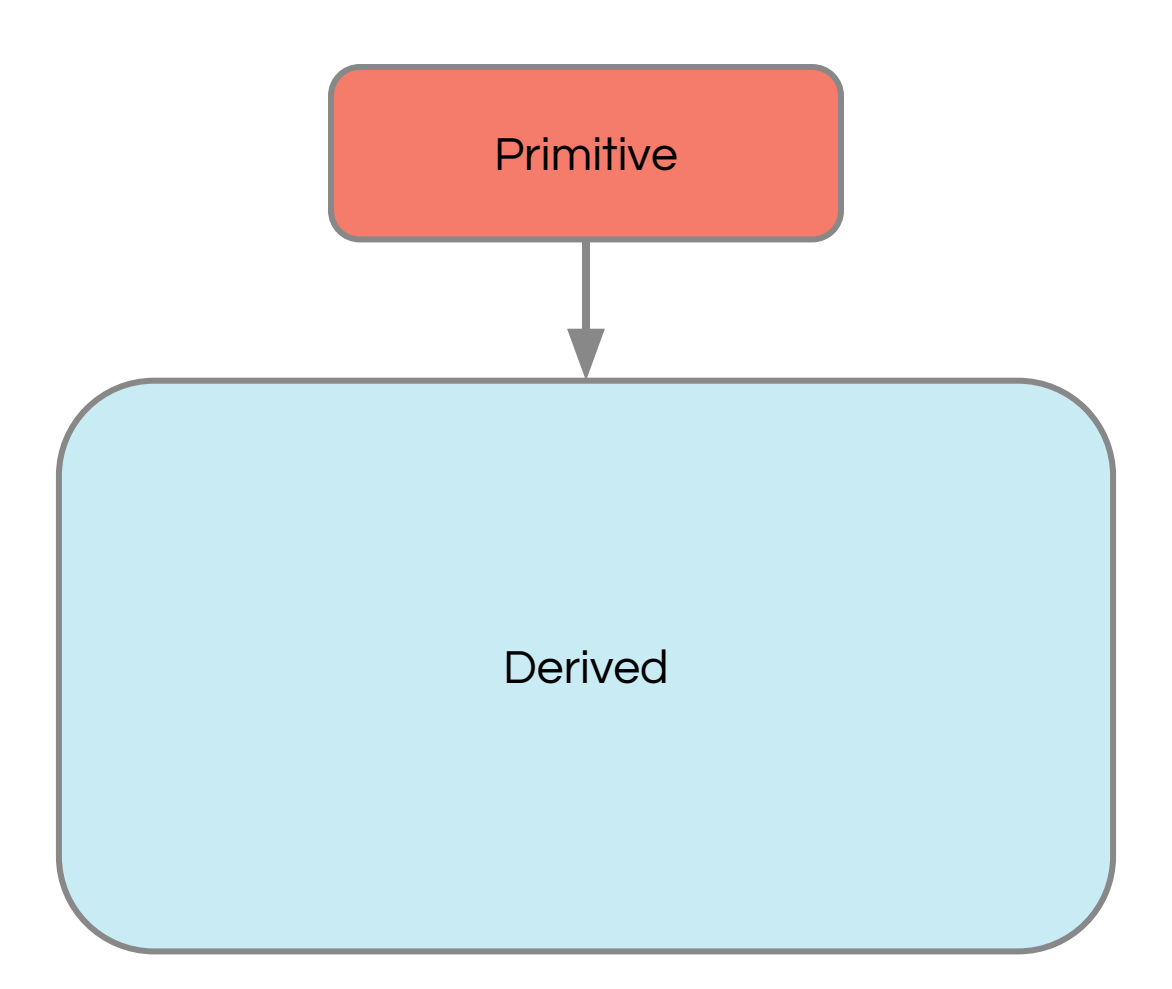

#### Arithmetic Operations

 $mv<sup>2</sup>$ 2

#### Arithmetic Operations

```
@derived_field("energy", units="erg")
def energy(field, data):
    E = 0.5 * (data["mass"] * data["velocity_magnitude"]**2)
     return E
```
#### Spatial Operations

$$
div V = \frac{\delta V_x}{\delta x} + \frac{\delta V_y}{\delta y} + \frac{\delta V_z}{\delta z}
$$

#### Spatial Operations

@derived\_field("velocity\_divergence", units="1/s", validators=[ValidateSpatial(1)]) **def** divergence(field, data):  $dx = data['index", "dx"]$  $dy = data['index", "dy"]$  $dz = data['index", "dz"]$  $f = data['velocity_x"][sl_r, 1:-1, 1:-1]/ds$  f -= data["velocity\_x"][sl\_l ,1:-1,1:-1]/ds f += data["velocity\_y"][1:-1,sl\_r,1:-1]/ds f -= data["velocity\_y"][1:-1,sl\_l ,1:-1]/ds f  $+=$  data["velocity\_z"][1:-1,1:-1,sl\_r]/ds f -= data["velocity\_z"][1:-1,1:-1,sl\_l ]/ds **return** f

## Mid-Level Operations

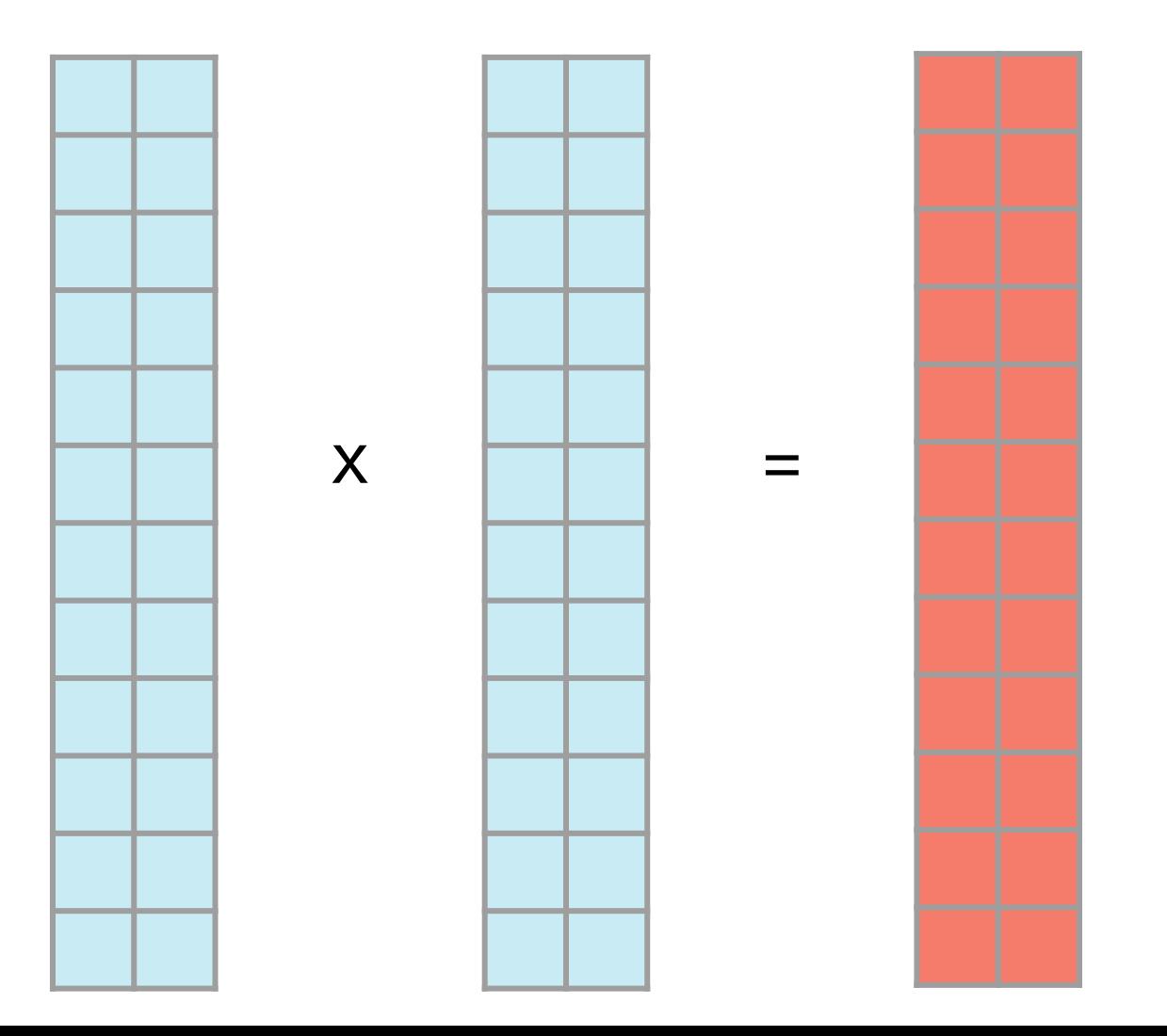

## Mid-Level Operations

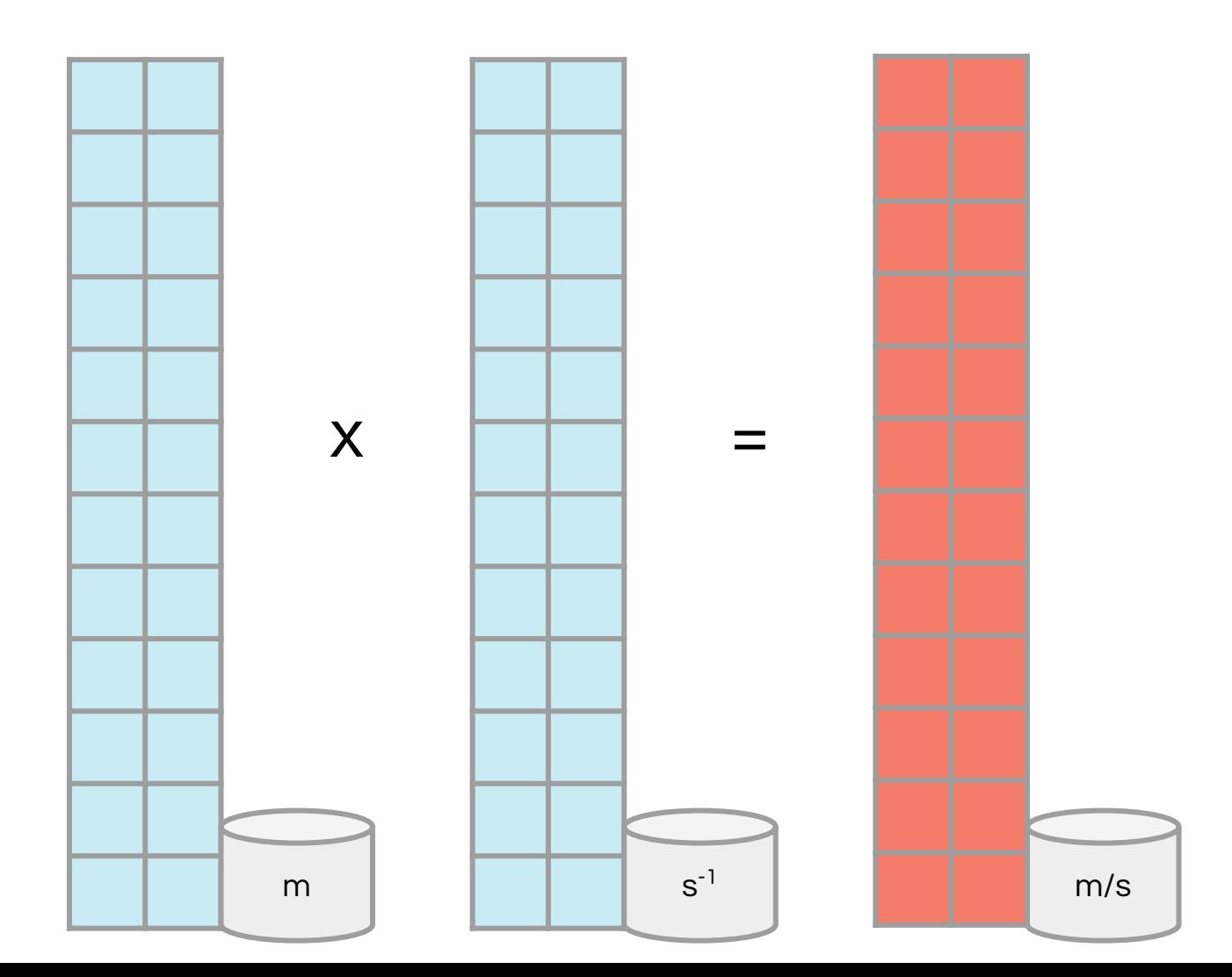

## Mid-Level Operations

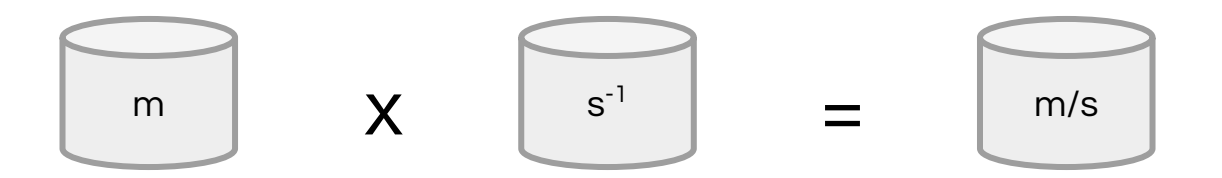

Symbolic manipulation and pragmatic ontologies

Semantically-meaningful Data

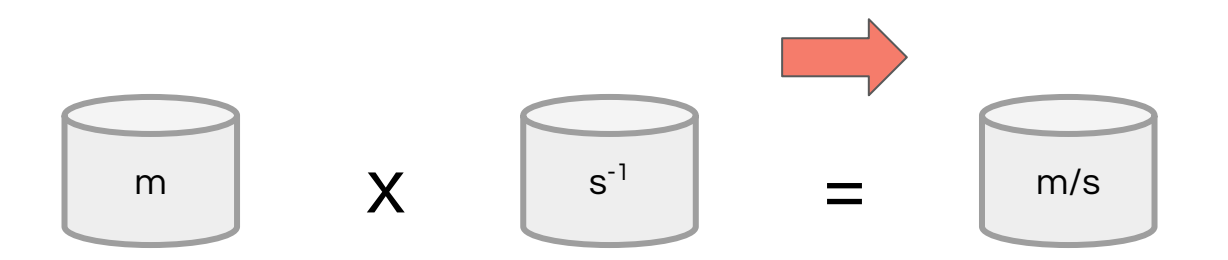

Symbolic manipulation and pragmatic ontologies

#### Semantically-meaningful Data

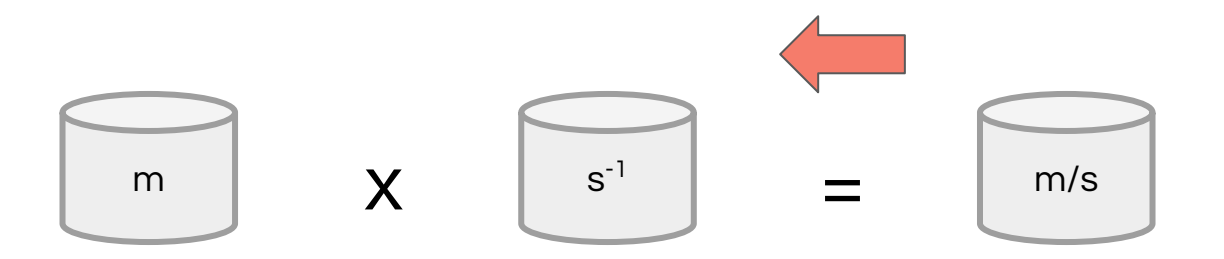

Symbolic manipulation and pragmatic ontologies

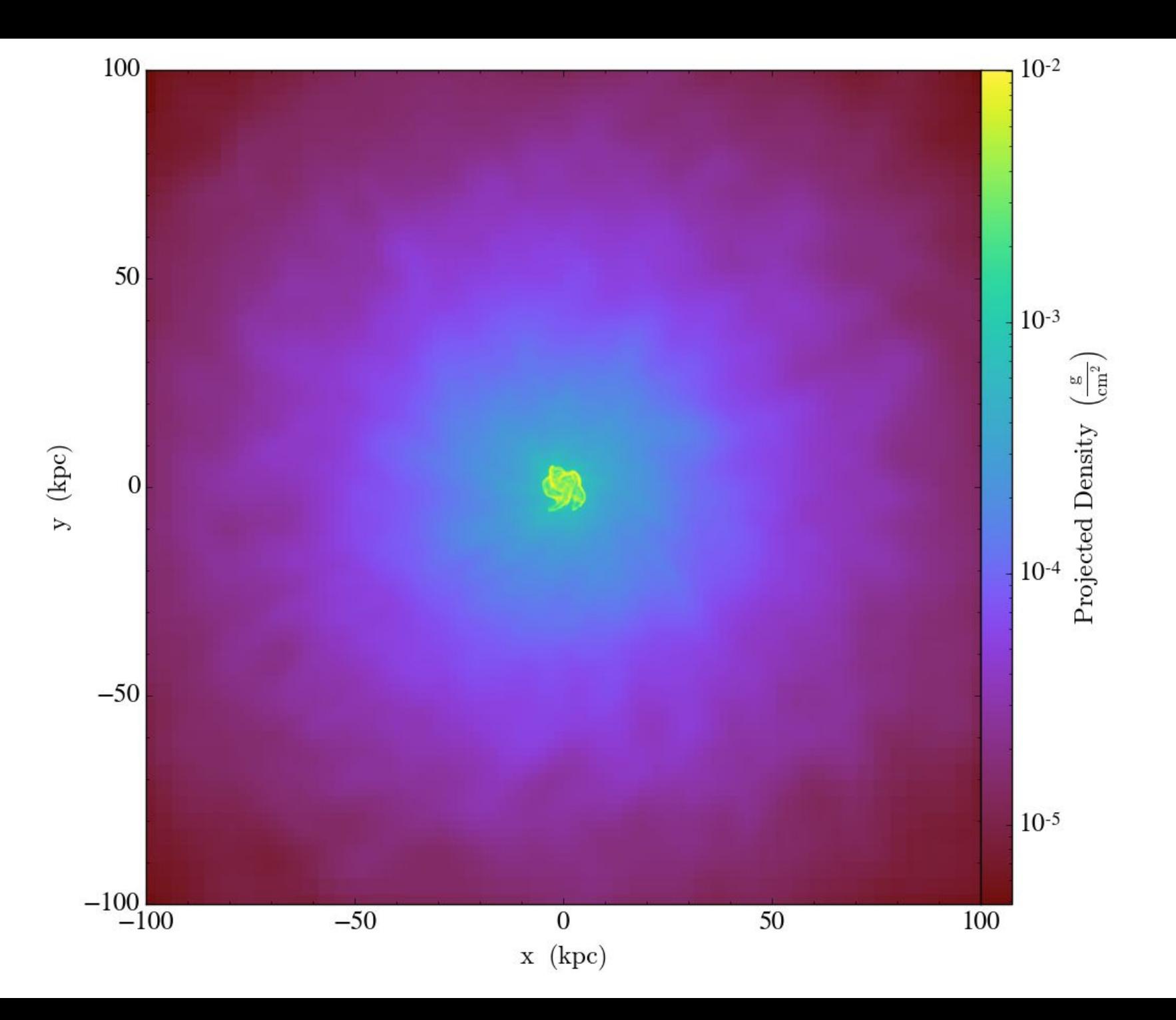

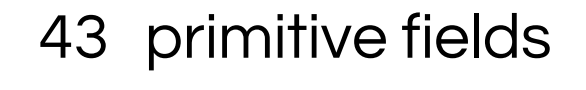

- derived fields
	- distinct units
	- 2.5 primitive fields per derived

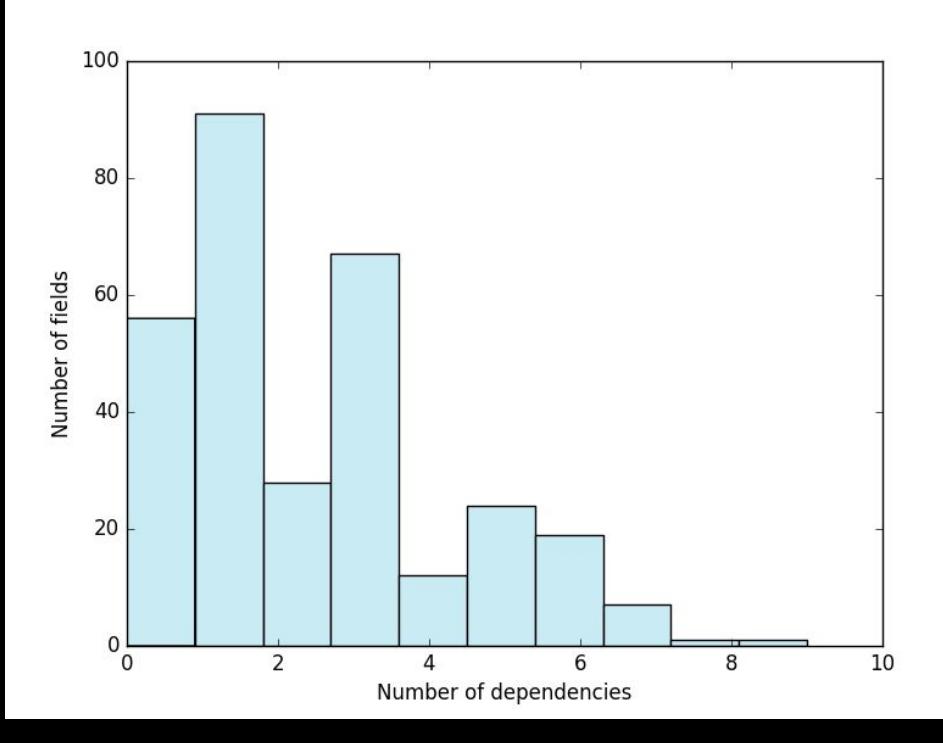

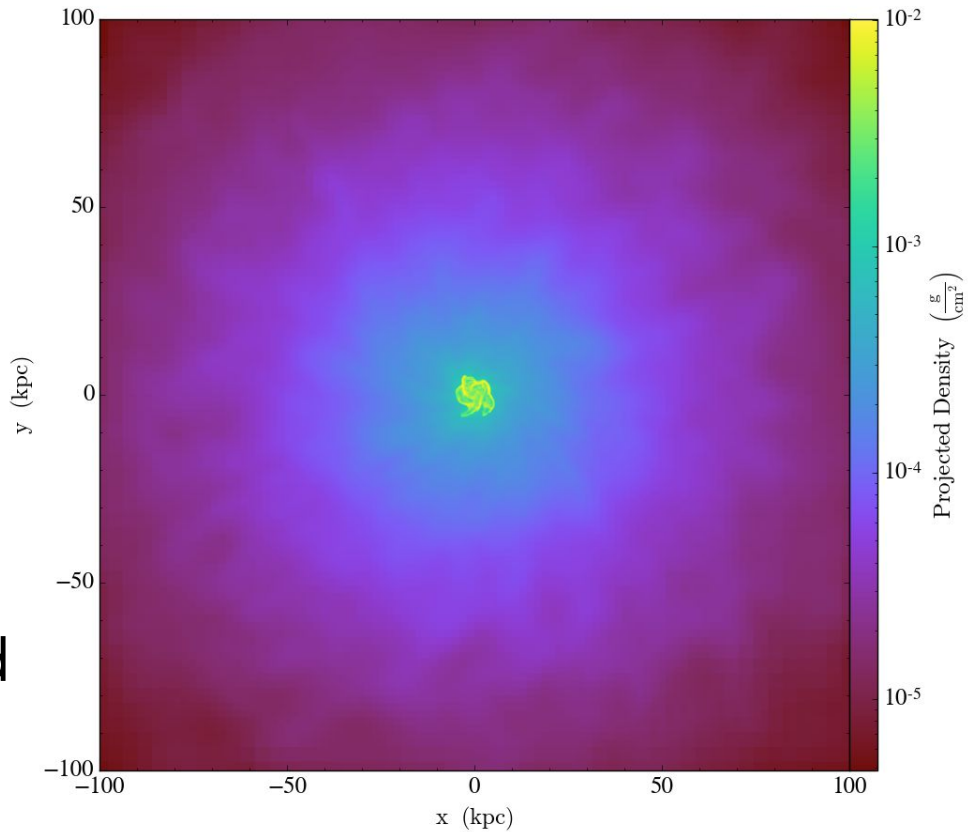

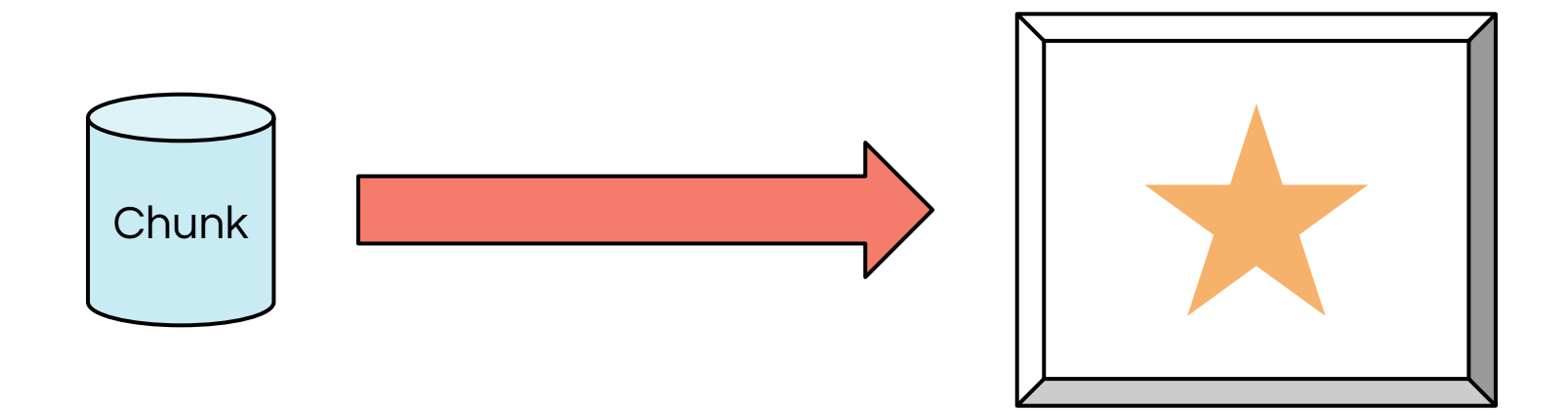

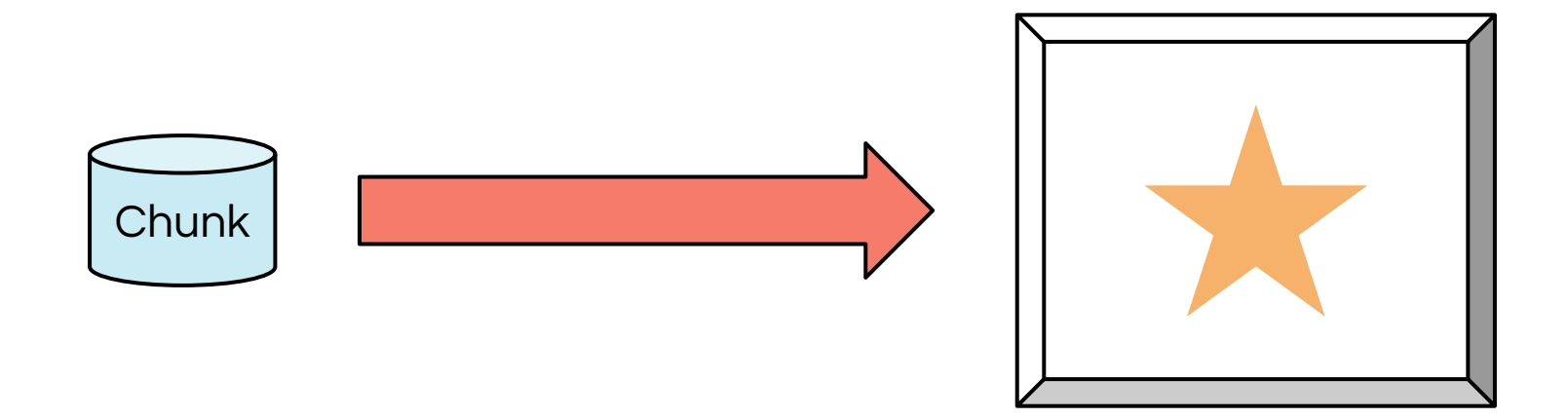

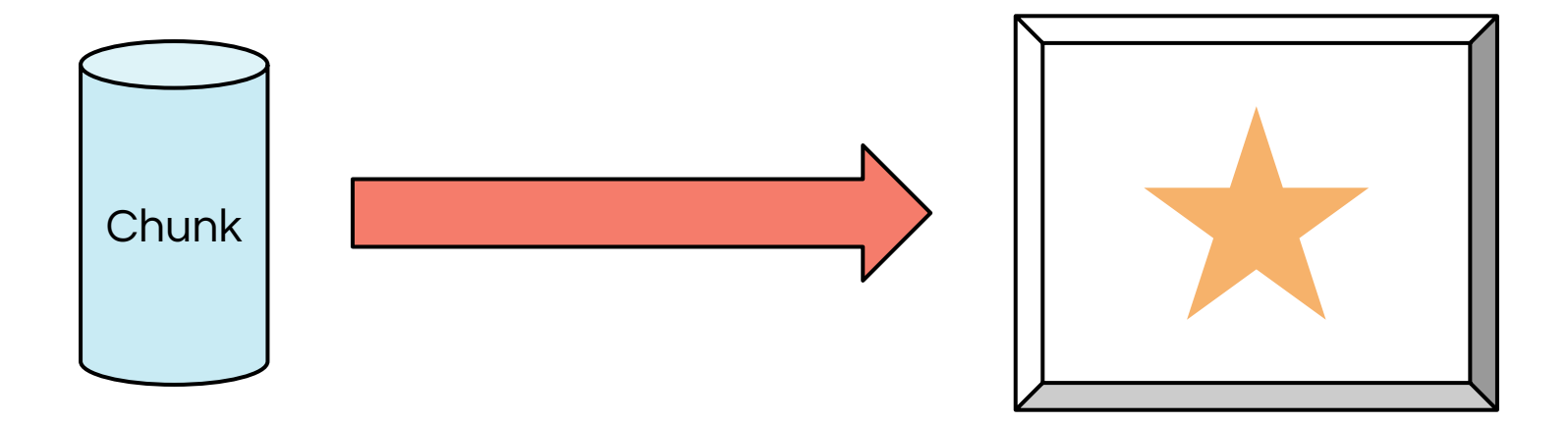

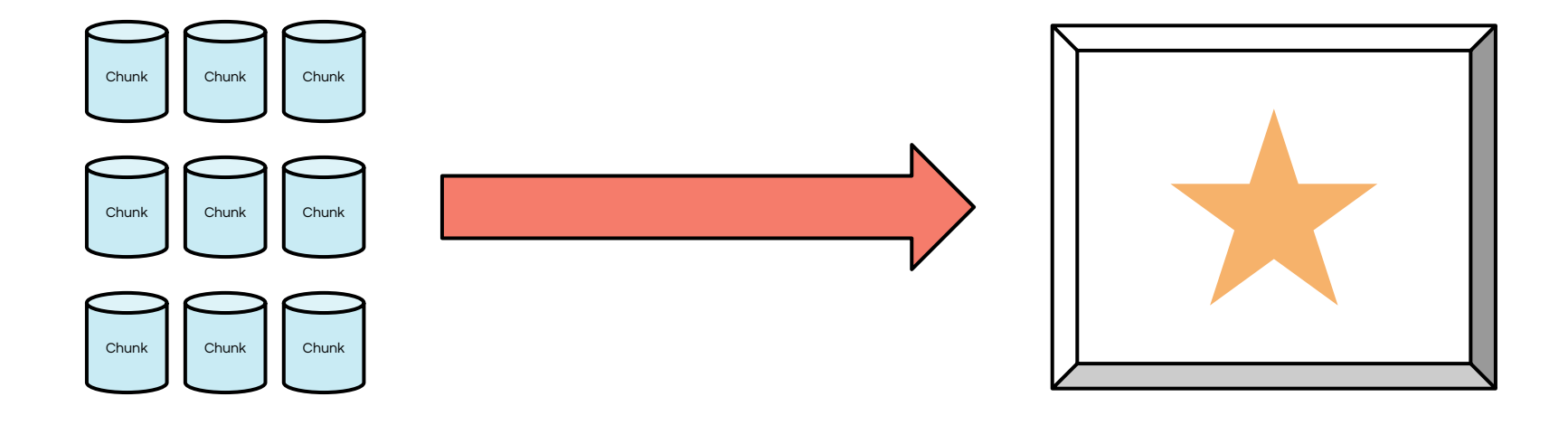

# Imaging and volume tools

- Volumetric segmentation
	- Parallel
	- Irregular resolution data
- Marching cubes
- Ray-tracing
	- Radiative transfer
	- Volume rendering
- Rasterization / pixelization
	- Coordinate systems
	- Discretization

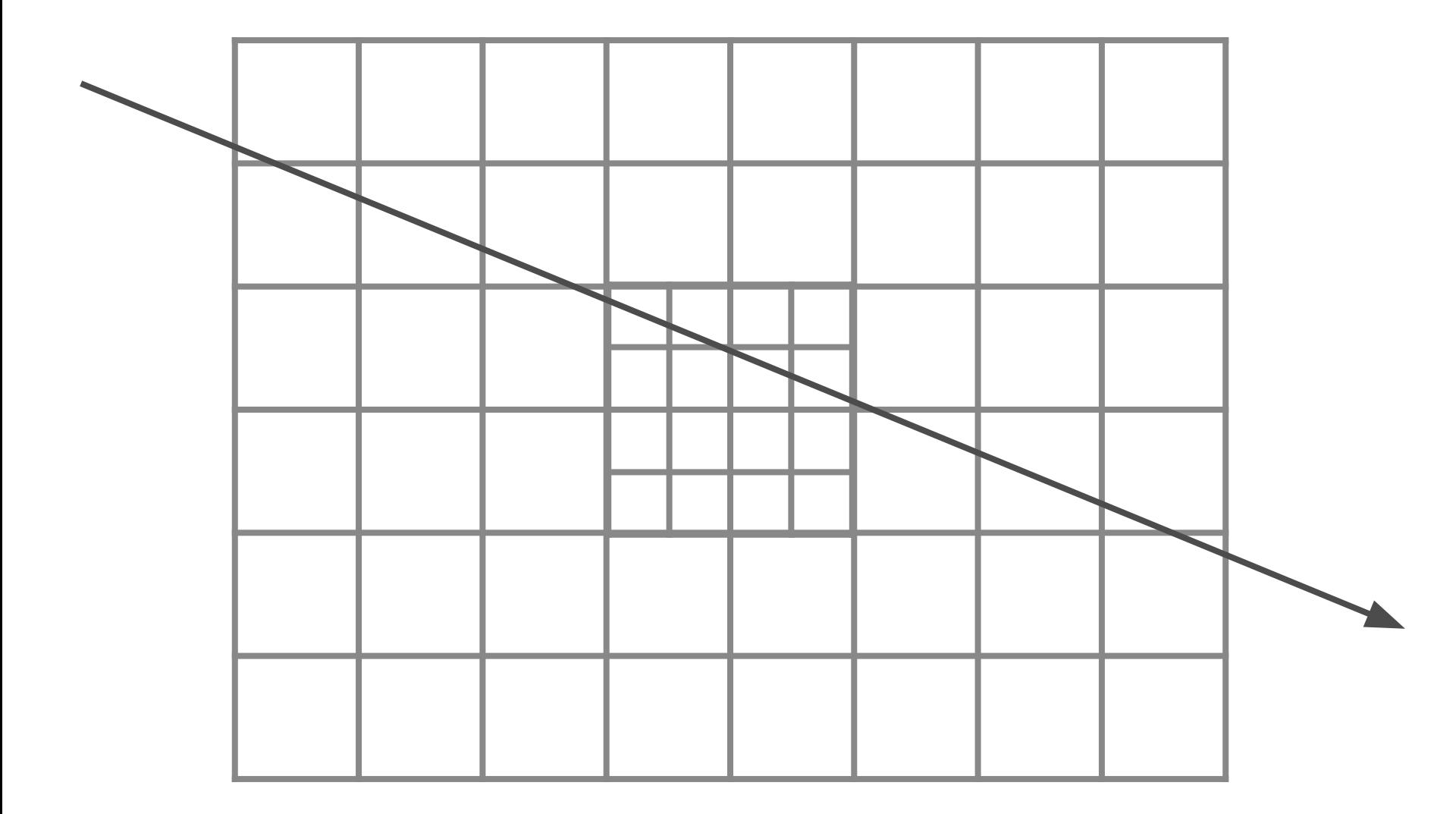

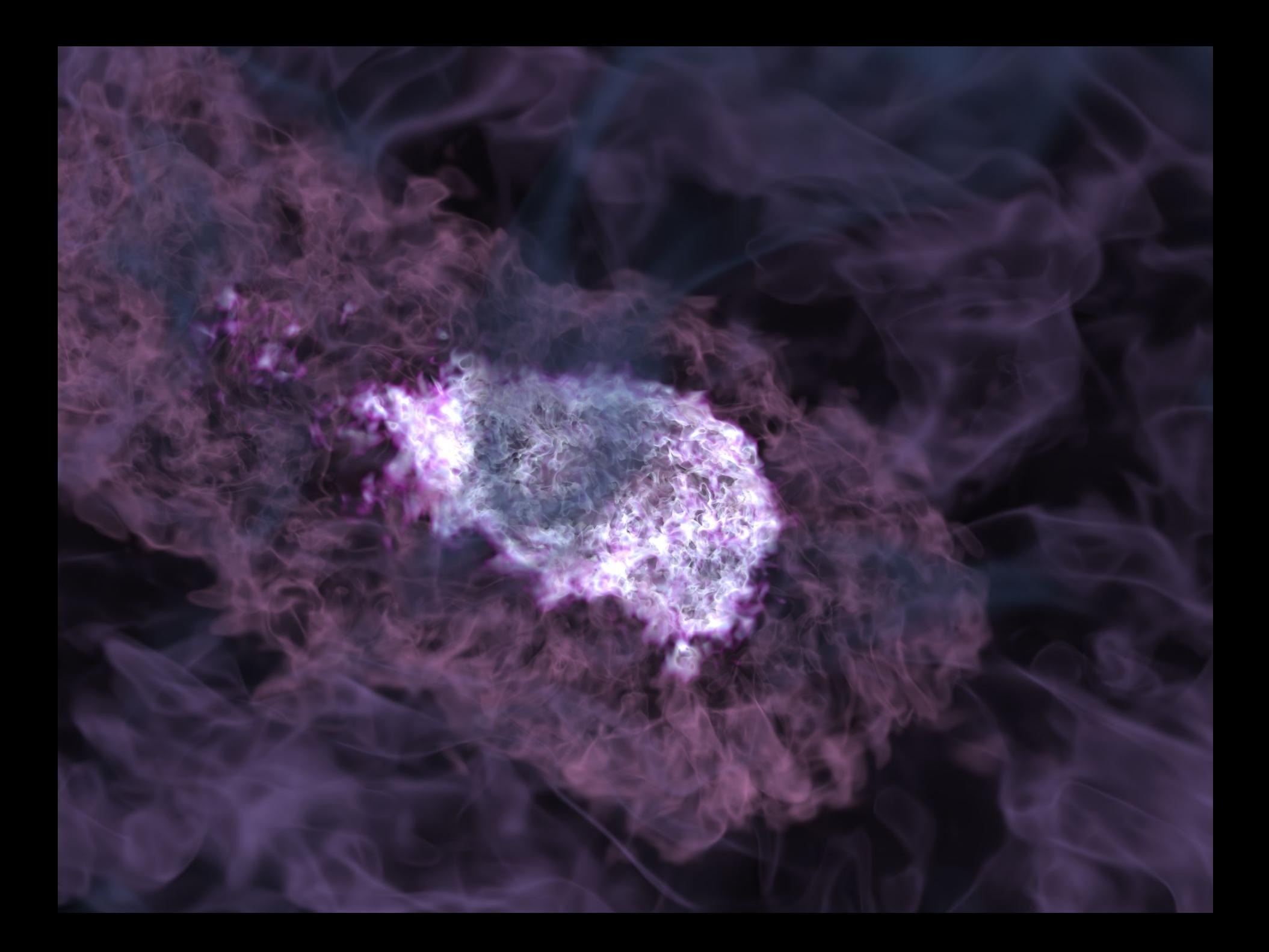

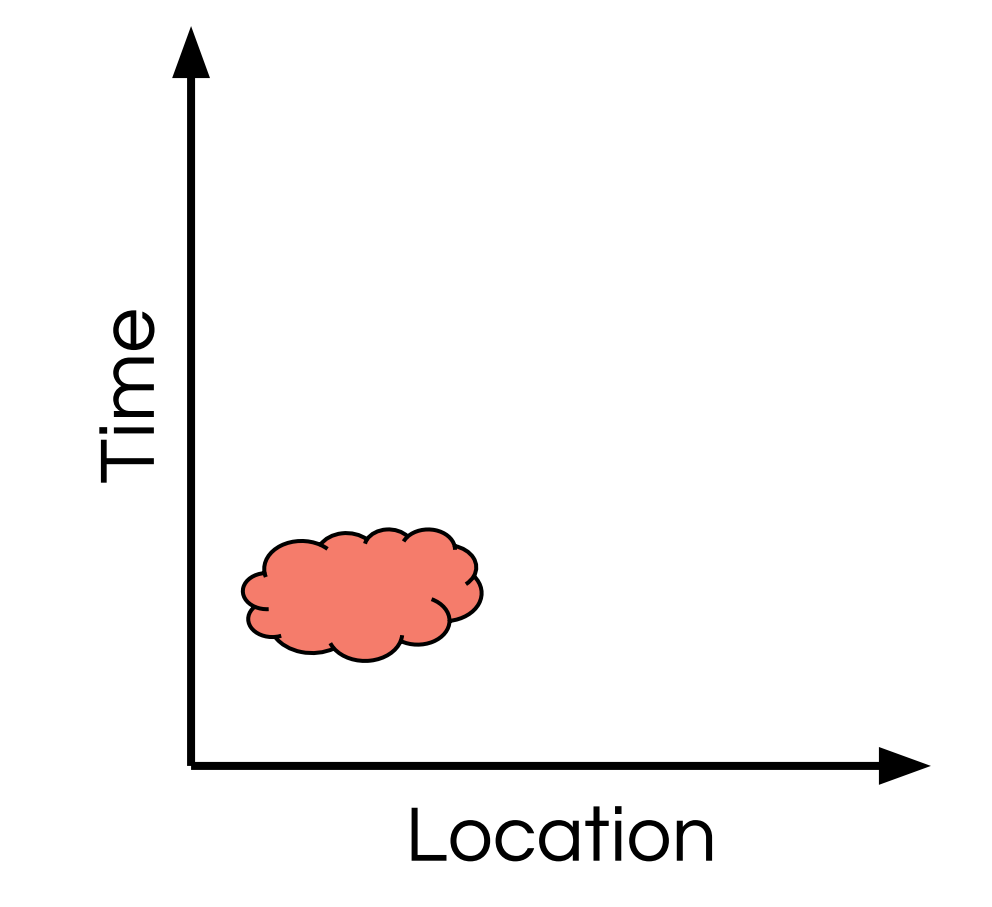

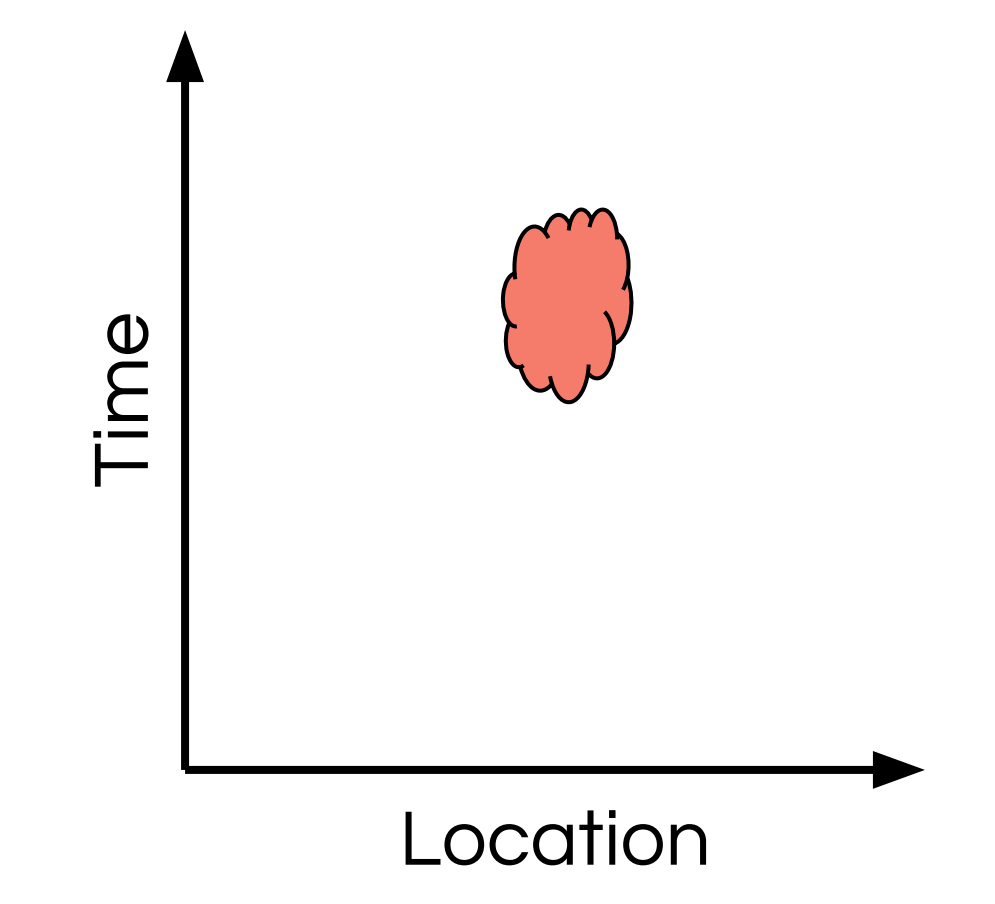

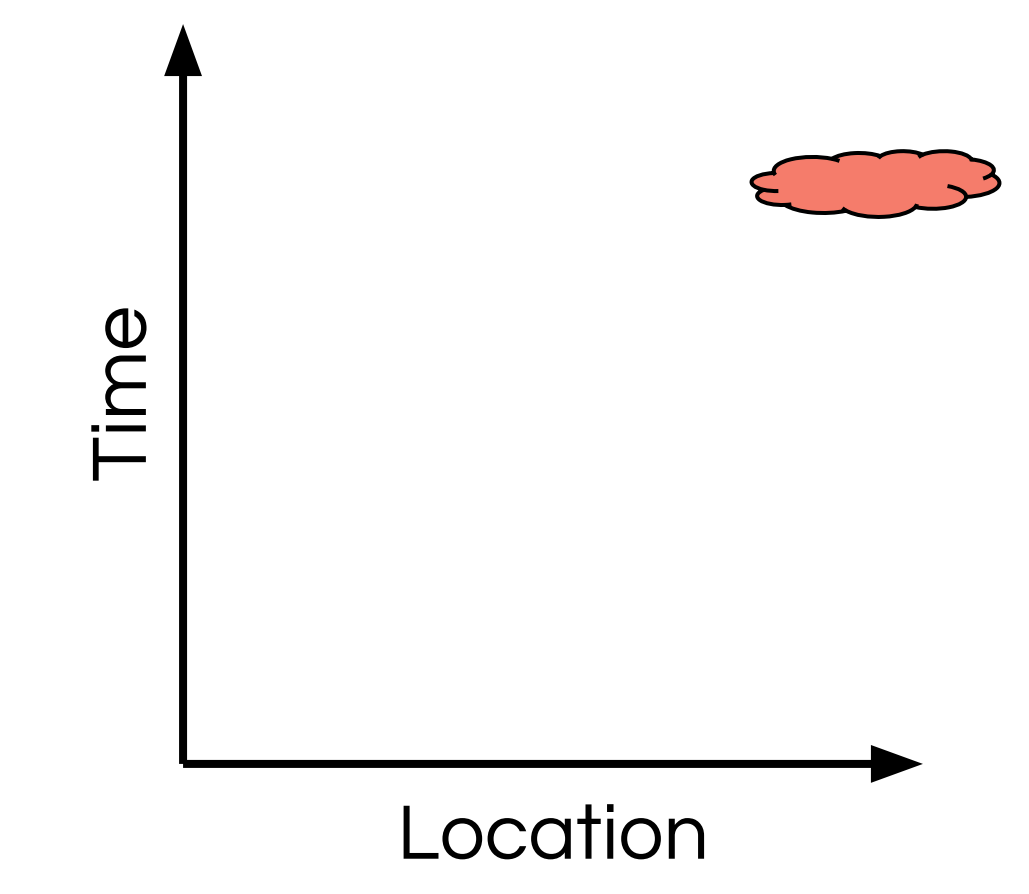

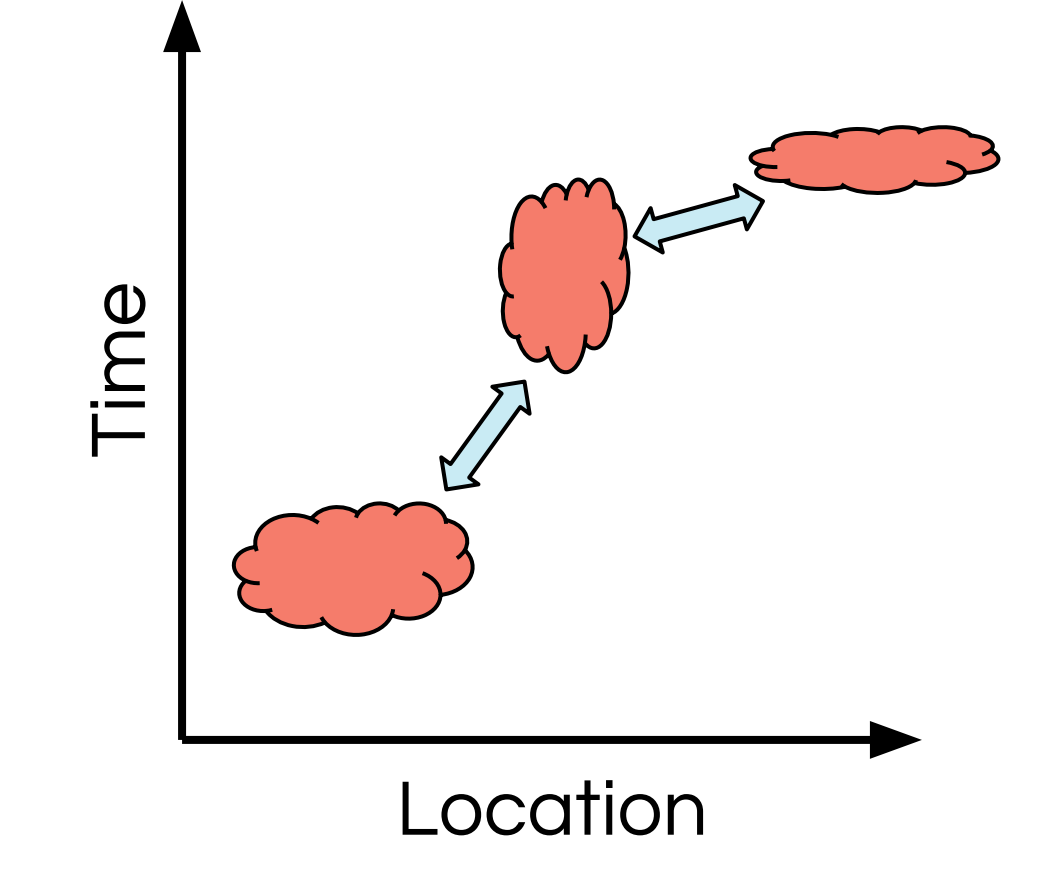
### **Density**

青春

Temperature Temperature

Turk et al 2009

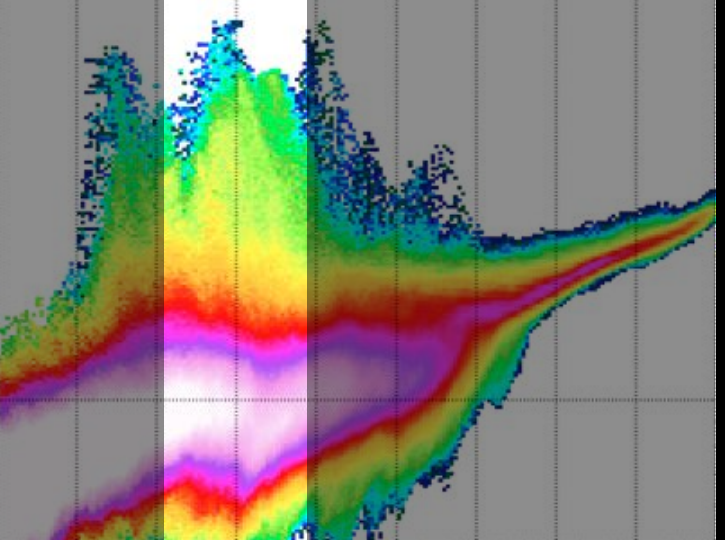

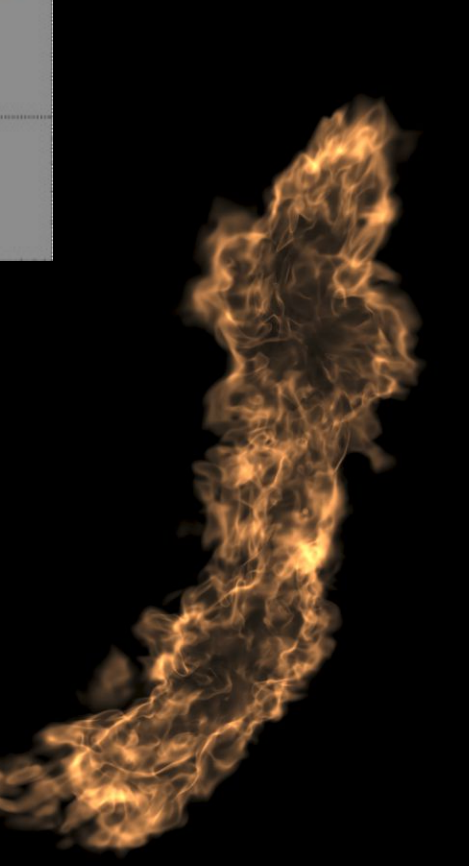

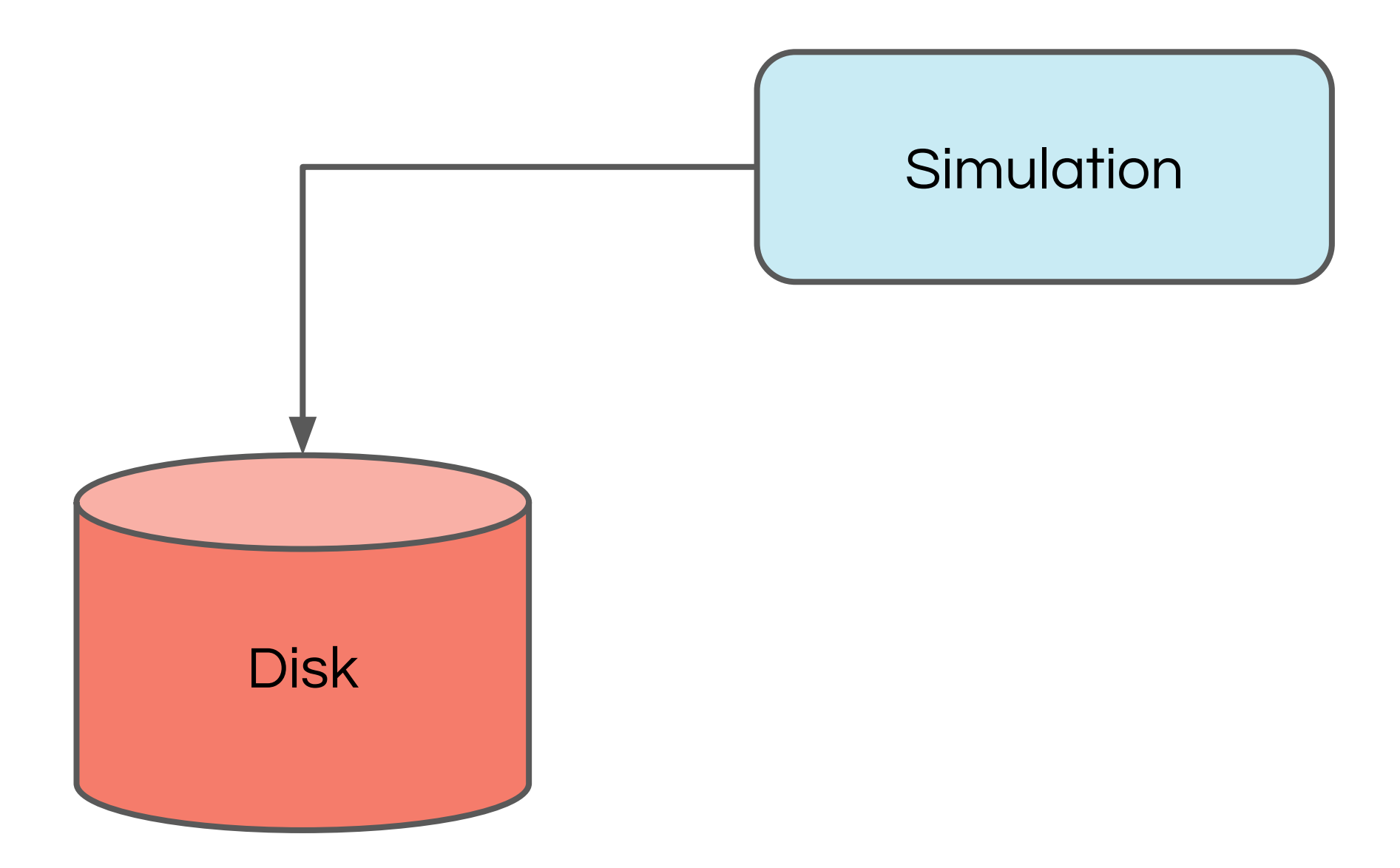

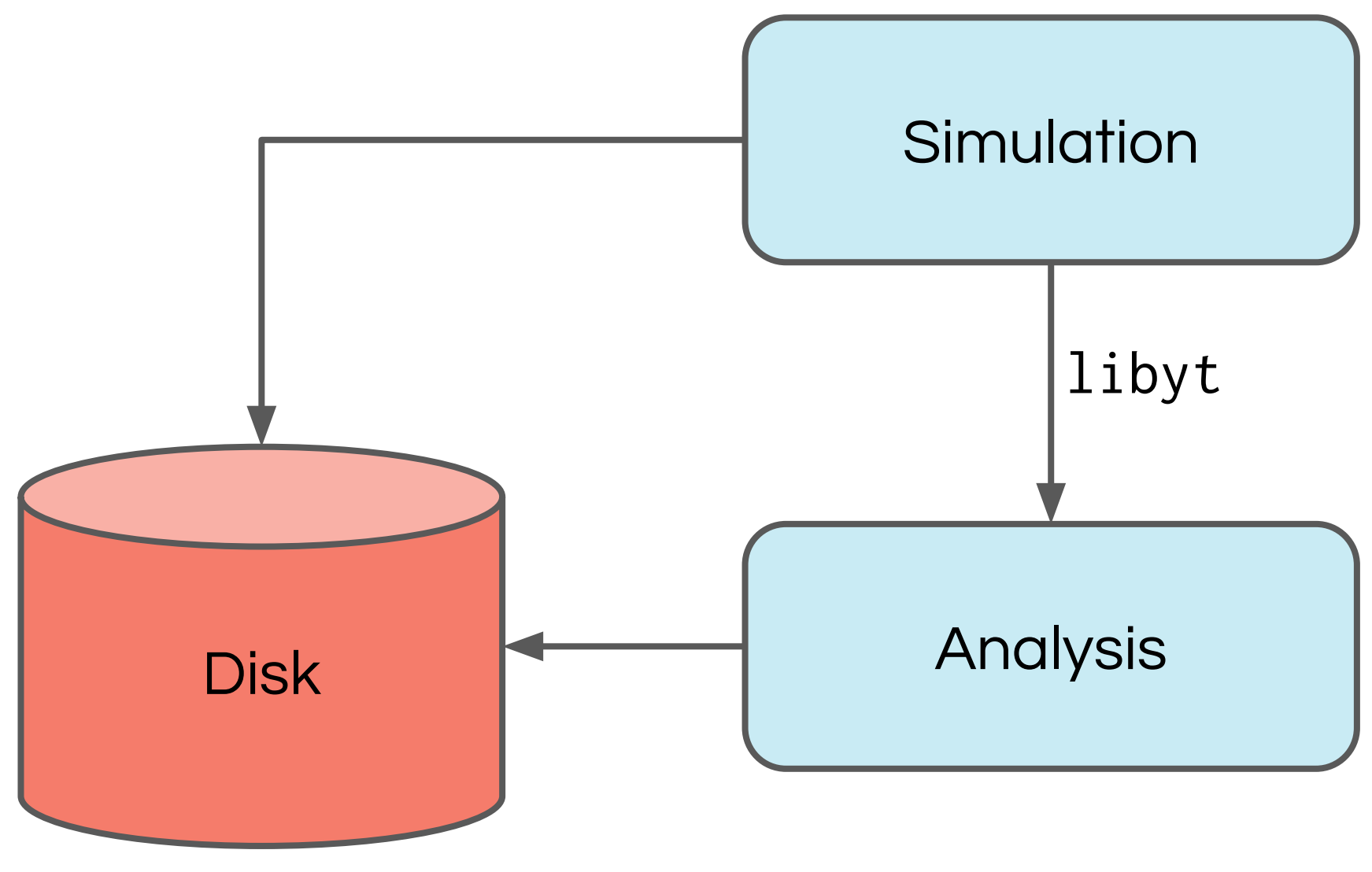

Hsi-Yu Schive

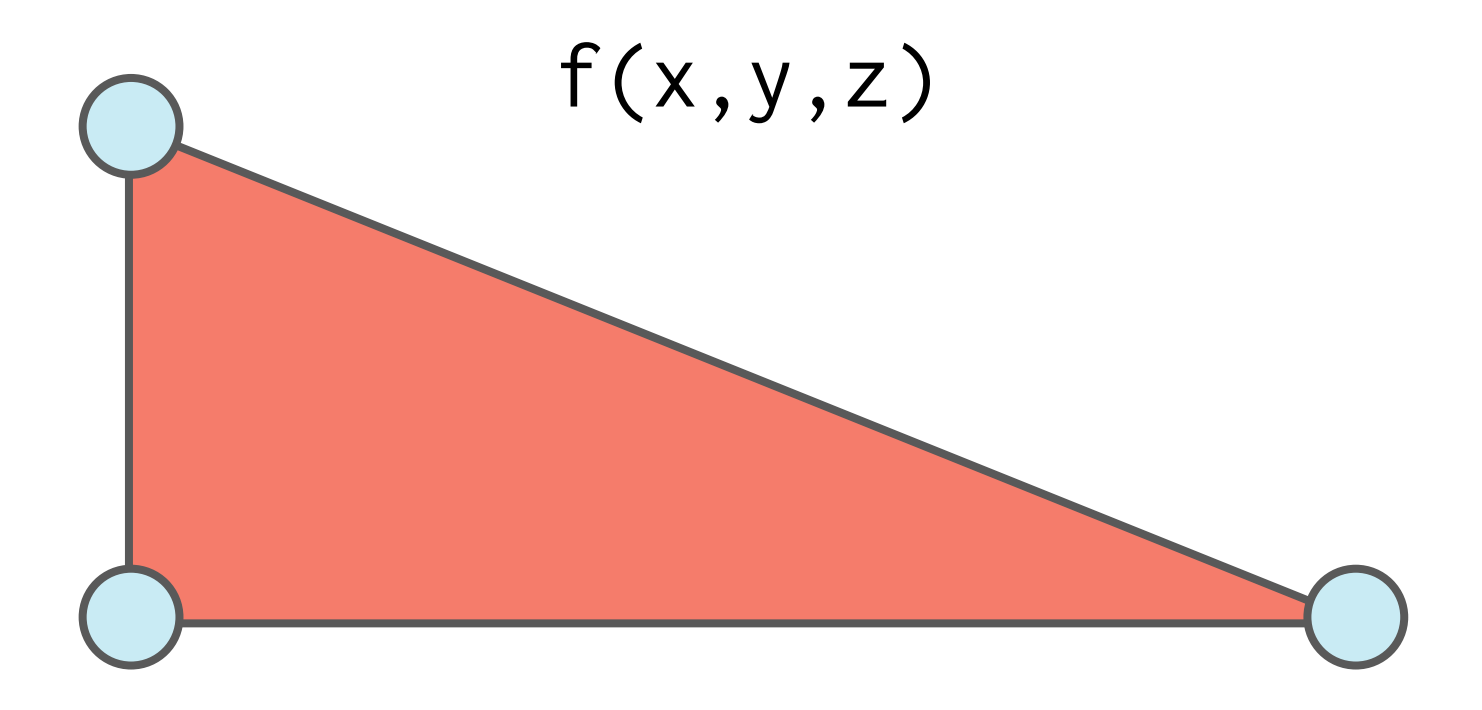

#### First Order

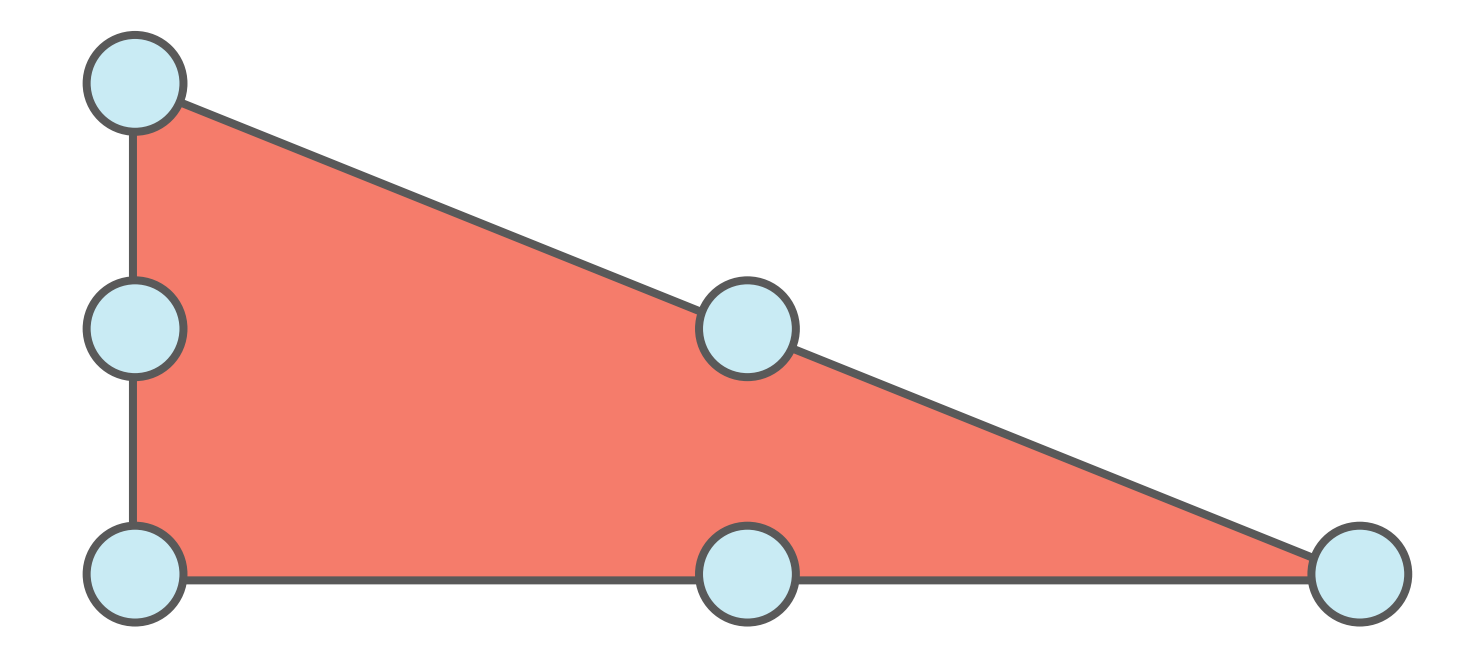

#### Second Order

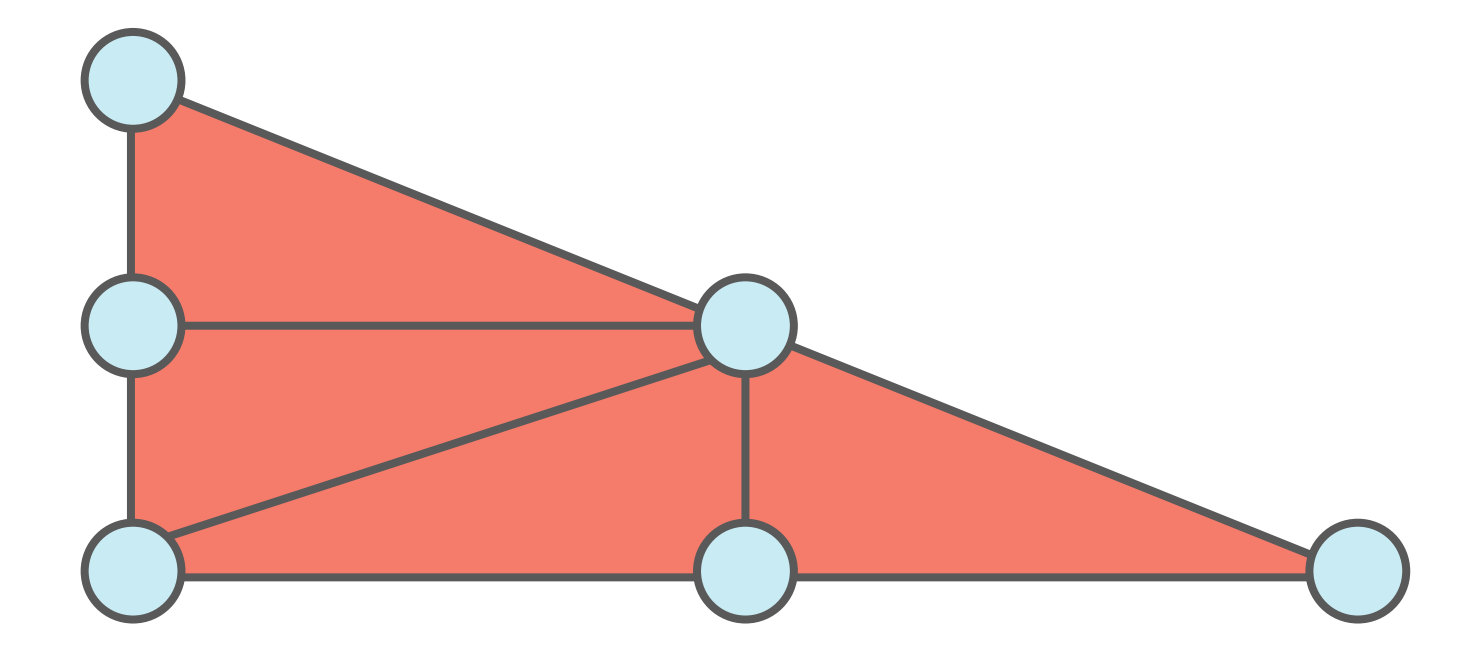

### Approximate Second Order

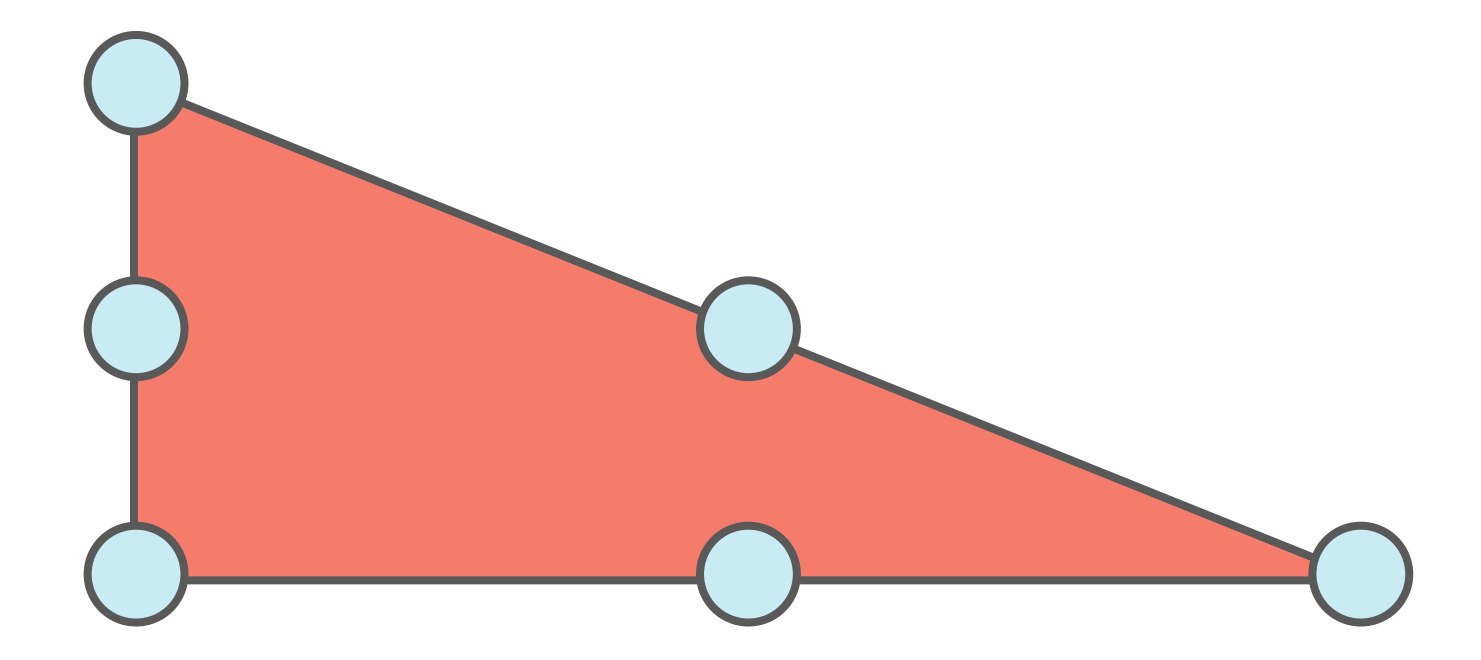

### Approximate Second Order

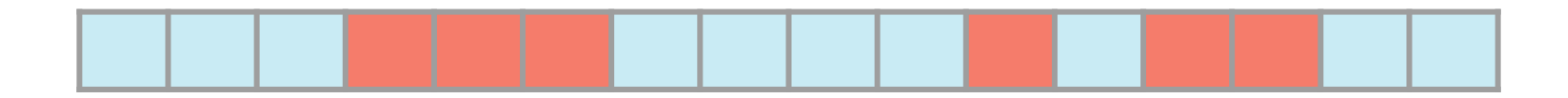

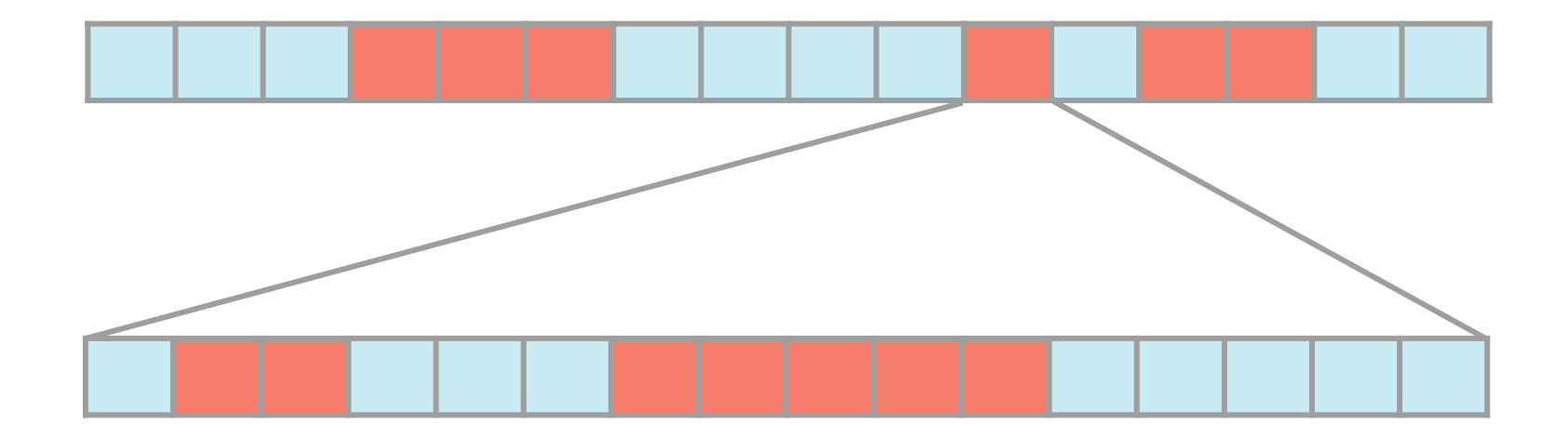

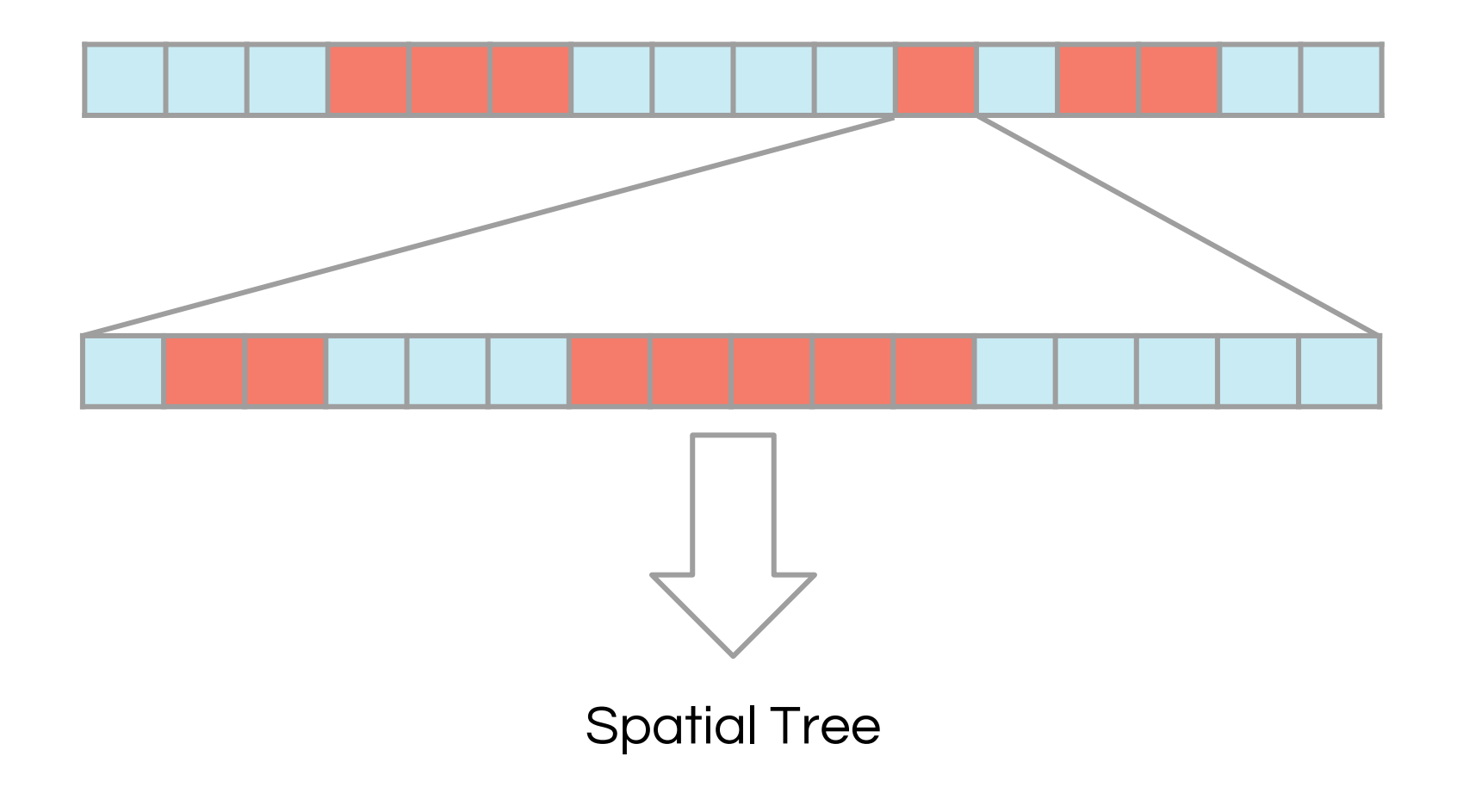

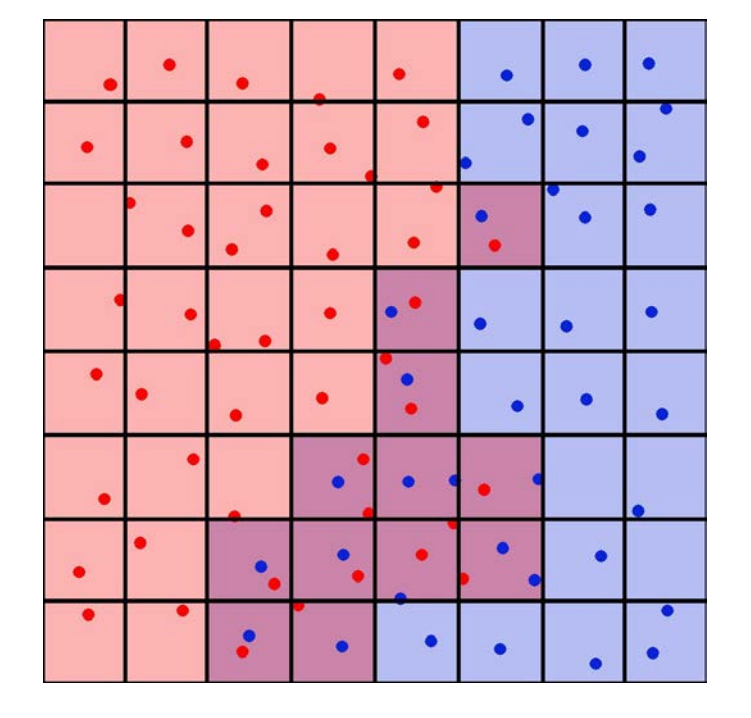

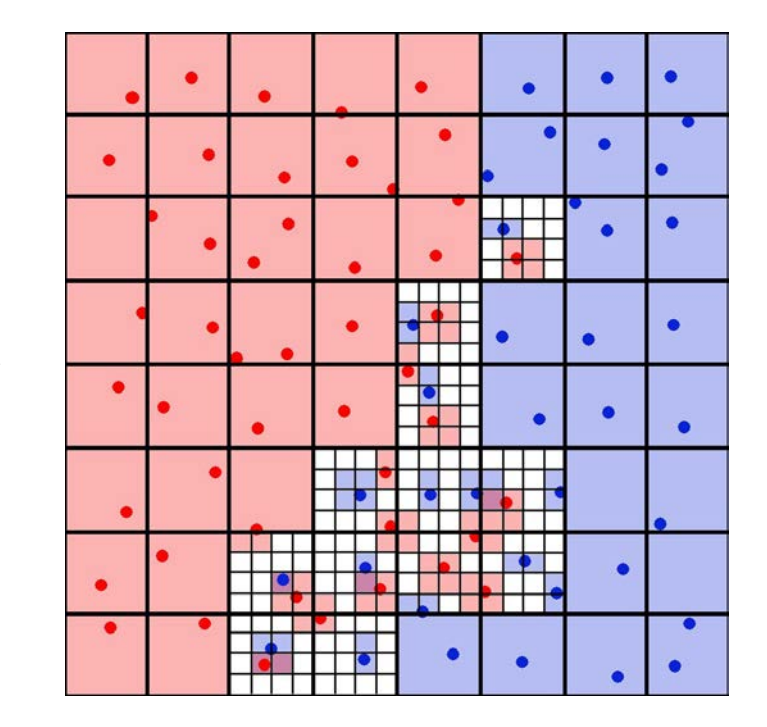

Lang & Turk, 2016

# **Community**

- Not the biggest, not the smallest, but active
	- 375 on the "users" mailing list
	- 115 on the "dev" mailing list
- Code
	- Peer review
	- Mentorship
	- Continuous testing system

# **Community**

- How can we increase diversity?
- How can we foster careers?
- How can we lower barriers?

## What are our core values?

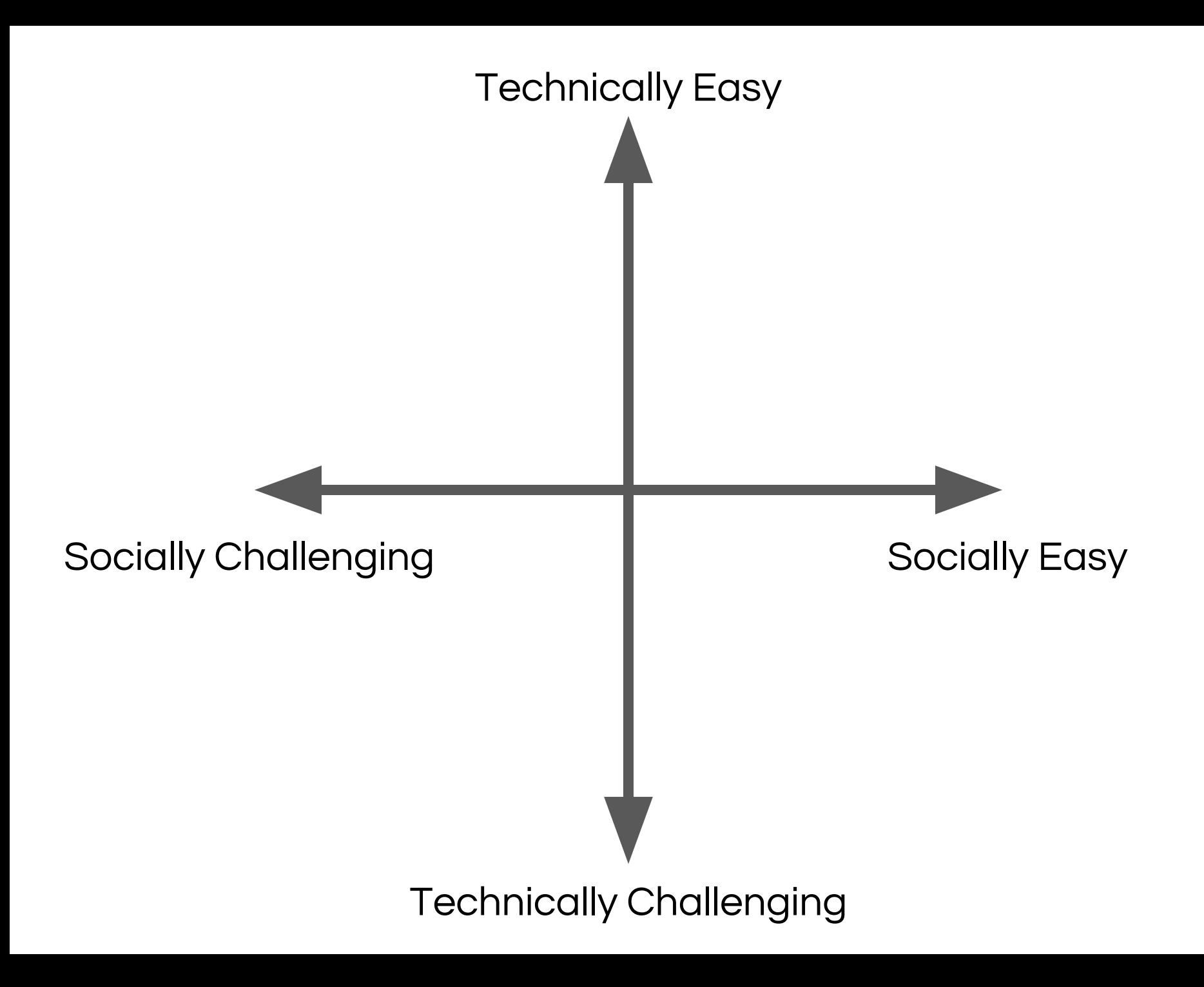

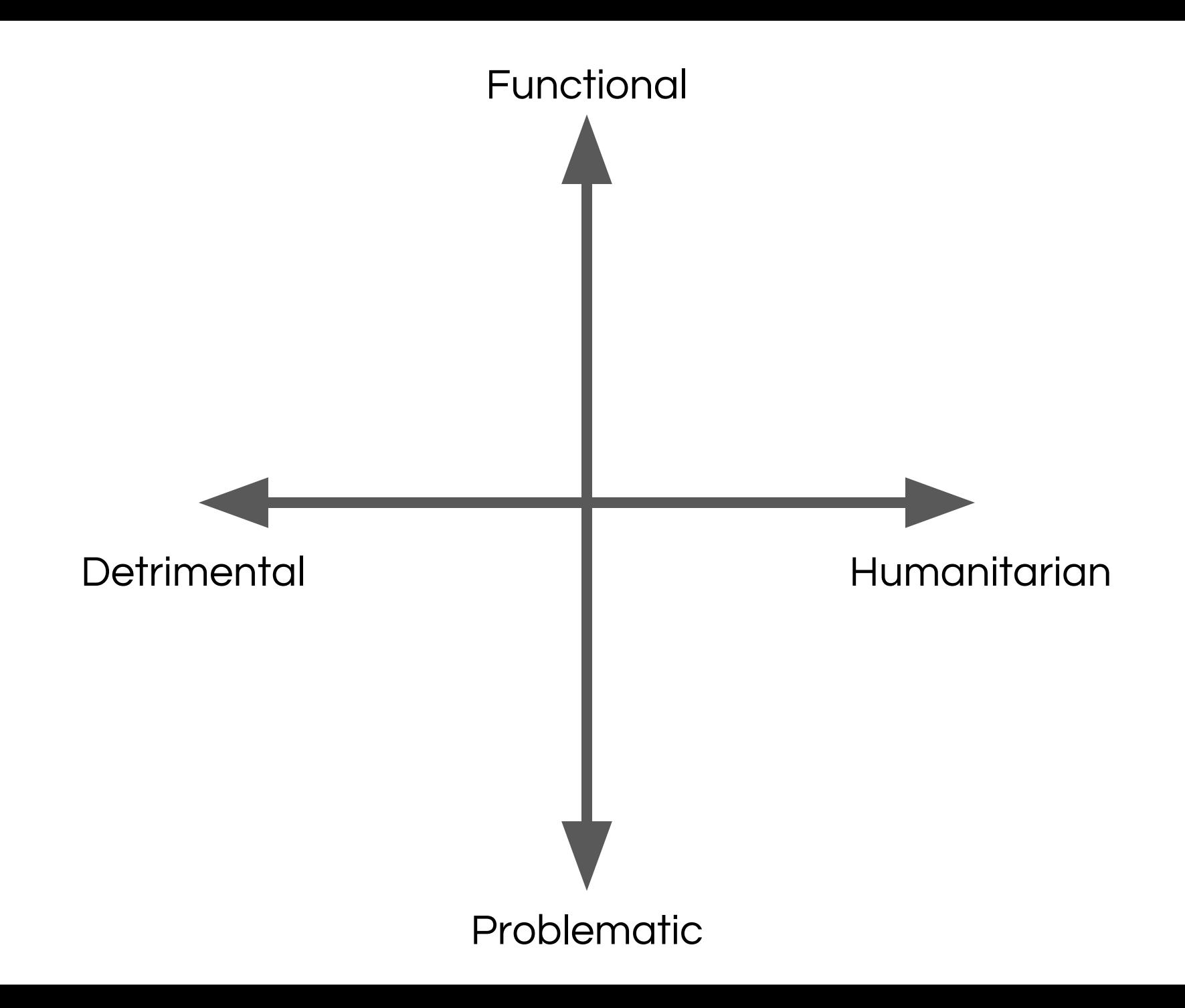

# product versus project

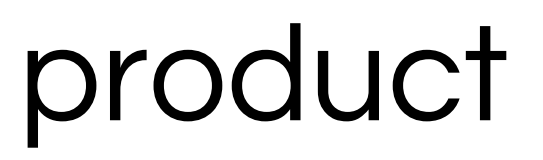

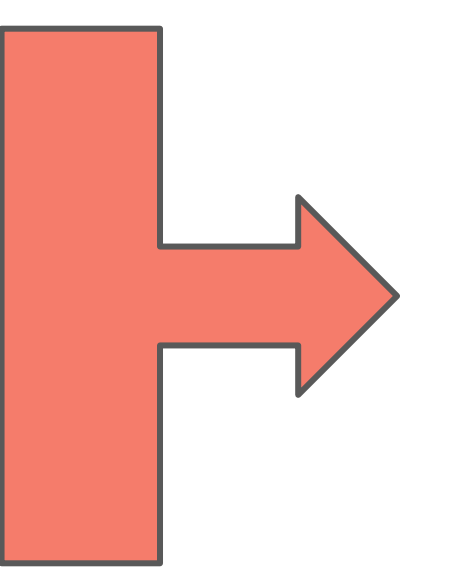

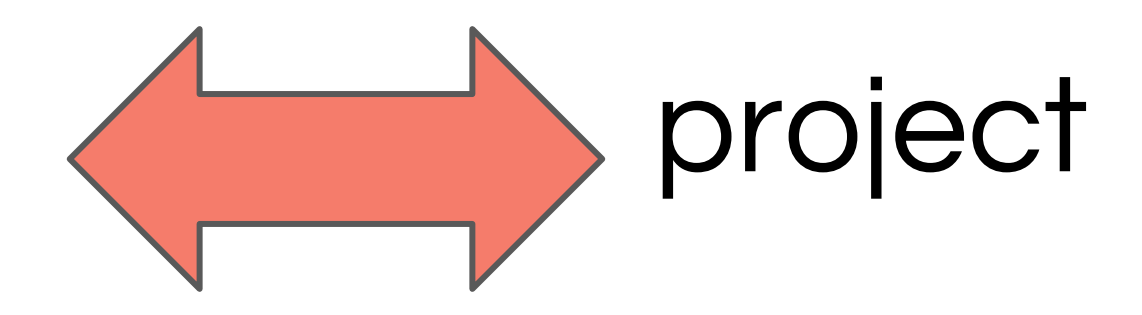

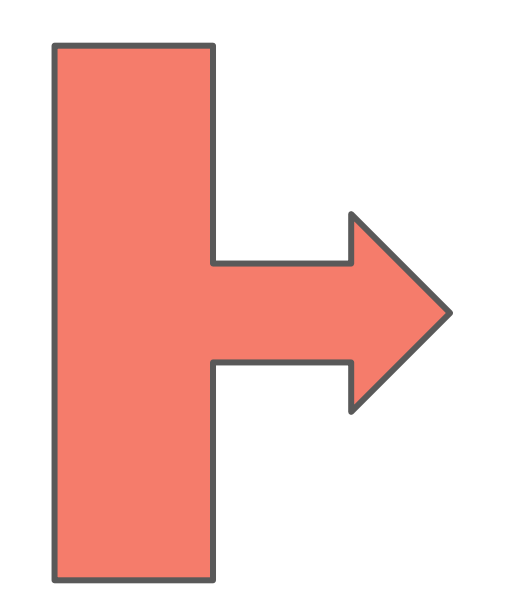

product

## "the thing"

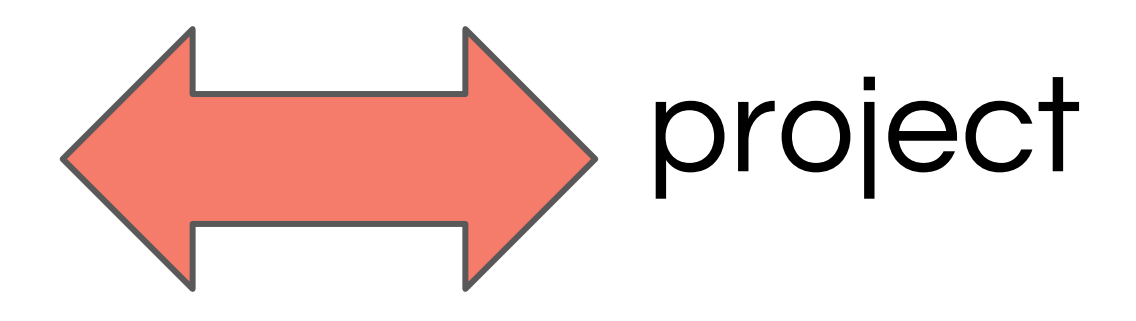

"the people"

# Thank you.

mjturk@illinois.edu

http://yt-project.org/

http://dxl.ncsa.illinois.edu/

http://sites.google.com/site/matthewturk/

# Three Options:

- \$ docker pull xarthisius/ythub-jupyter
- \$ docker run --rm -ti -p 8888:8888 xarthisius/ythub-jupyter

\$ conda install -c conda-forge yt

yt-project.org and click on "Get yt"